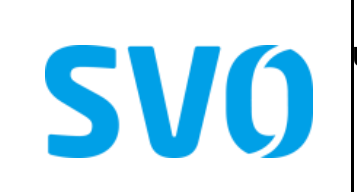

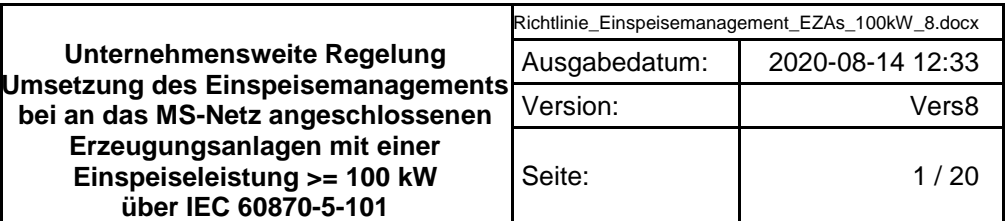

# **Richtline**

# **für**

**Die Umsetzung des Einspeisemanagements bei an das MS-Netz angeschlossenen Erzeugungsanlagen mit einer Einspeiseleistung >= 100 kW**

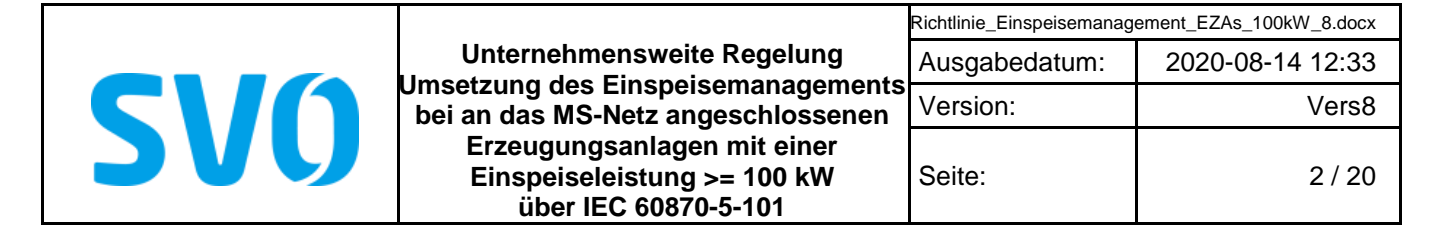

# **Inhaltsverzeichnis**

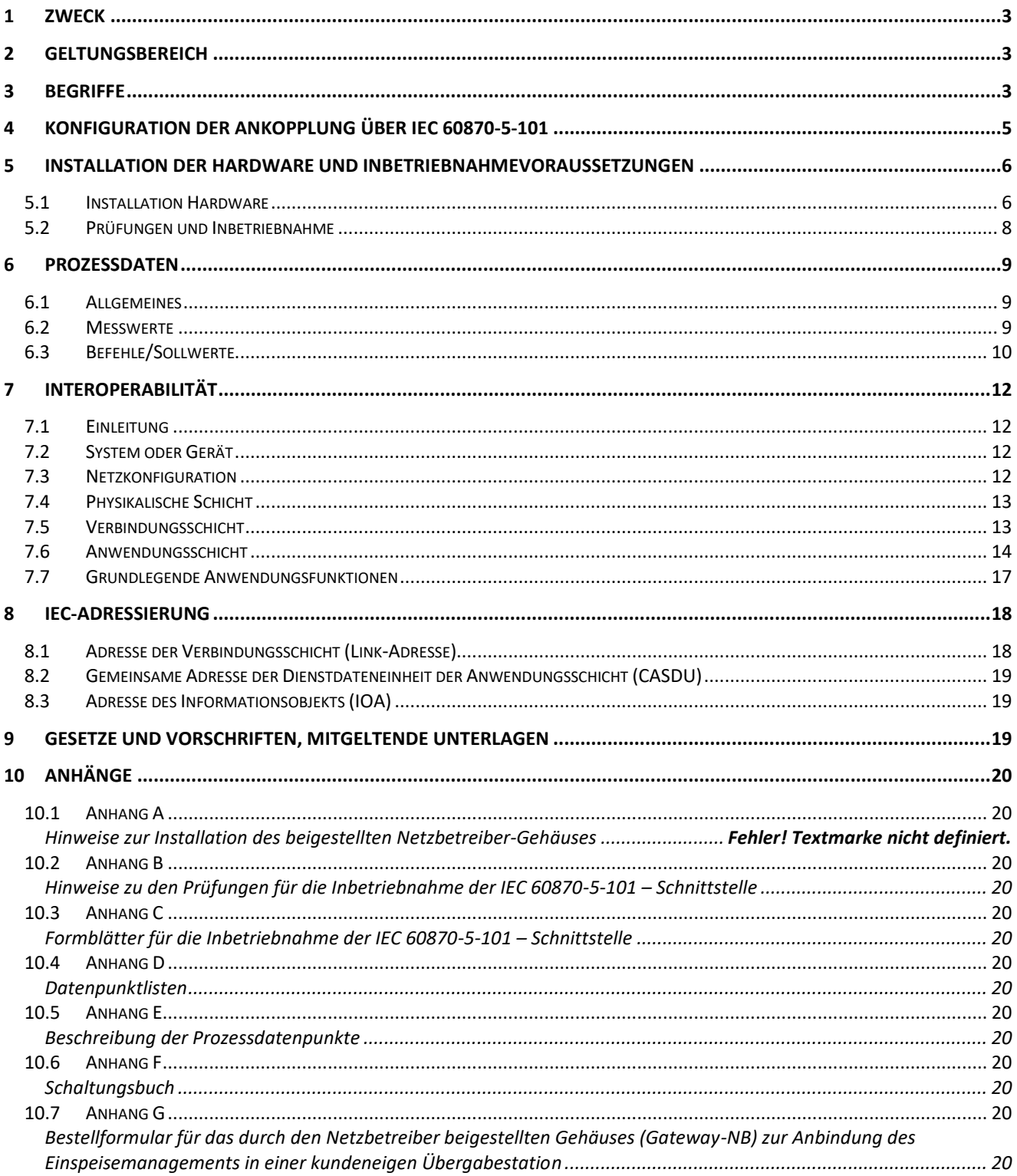

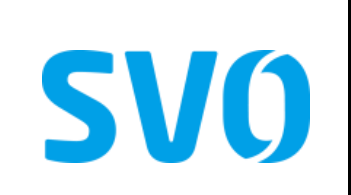

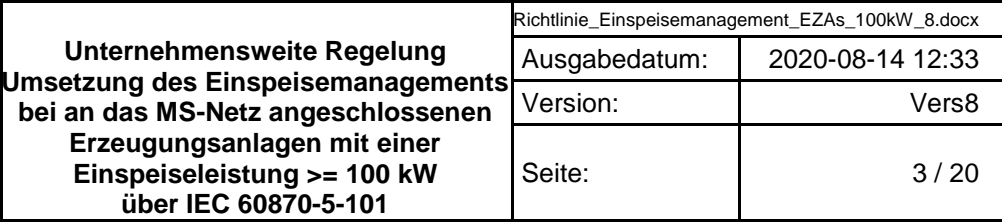

### <span id="page-2-0"></span>**1 Zweck**

Diese Richtline regelt die Anforderungen des Netzbetreibers (NB) bezüglich einer fernwirktechnische Anbindung einer Erzeugungsanlage (EZA) mit Anschluss an das Mittelspannungsnetz des NB über das Protokoll IEC 60870-5-101.

Die Richtline enthält Ausführungen zum Prozess der Realisierung der fernwirktechnischen Anbindung, den Umfang der auszutauschenden Daten sowie eine Spezifikation des Protokolls IEC 60870-5-101.

#### <span id="page-2-1"></span>**2 Geltungsbereich**

Diese Richtline hat Gültigkeit für das Netzgebiet des Netzbetreibers Celle-Uelzen Netz GmbH und gilt für Erzeugungsanlagen mit einer vertraglich vereinbarte max. Einspeiseleistung von größer oder gleich 100 kW.

Grundsätzlich werden in dieser Richtline folgende Anschlussvarianten betrachtet:

- Anschluss einer EZA im MS-Netz des NB über eine kundeneigene Übergabestation,
- Anschluss einer EZA über ein gesondertes MS-Leistungsschalterfeld an die Sammelschiene eines netzbetreibereigenen Schalthauses (im folgenden SH-Direktanschluss genannt),
- Anschluss einer EZA über ein gesondertes MS-Leistungsschalterfeld an die Sammelschiene eines netzbetreibereigenen Umspannwerkes (im folgenden UW-Direktanschluss genannt).

#### <span id="page-2-2"></span>**3 Begriffe**

Unternehmensweite Regelung (UR)

CUN-interne Anweisungen, die für mehr als eine Abteilung bindend sind und nicht unter den geschützten Begriff "Betriebsanweisung" fallen

#### Erzeugungsanlage (EZA)

Einzelne Einheit zur Erzeugung elektrischer Energie, auch Stromerzeugungsanlage genannt.

#### Netzbetreiber (NB)

Eigentümer des Stromverteilnetzes in das eine Stromerzeugungsanlage den erzeugten Strom einspeist.

#### Gateway (GW)

Übergabestelle (-gerät) zwischen der Infrastruktur des NB und der Infrastruktur der EZA

#### Netzanschlusspunkt (NAP)

Der Punkt im Netz, an dem die Erzeugungsanlage (Kundenanlage) über die Anschlussleitung an die technischen Anlagen des Netzbetreibers angeschlossen ist.

#### Netzverknüpfungspunkt (NVP)

Der Netzverknüpfungspunkt ist die der Kundenanlage am nächsten gelegene Stelle im Verteilnetz, an der weitere Kunden angeschlossen sind oder angeschlossen werden können.

#### Bit-Test

Prüfung von auszutauschenden Informationen auch ohne angeschalteten Prozess oder ohne verfügbarer IST- Einspeisung. Der Bit-Test entspricht der Inbetriebsetzung des Gateways des NB und der Ankoppeleinheit des Netzkunden.

#### Funktionstest

Durchgängiger Quelle-Senke-Test bei verfügbarer max. IST-Einspeisung zum Nachweis der Funktion der gesamten Wirkungskette des Einspeisemanagement. D.h. die Funktion von der Vorgabe durch die Leitstelle des NB bis zur nachvollziehbaren Auswirkung am NAP wird geprüft. Der Funktionstest entspricht der Abnahme der vollständigen Einspeisemanagement-Funktion.

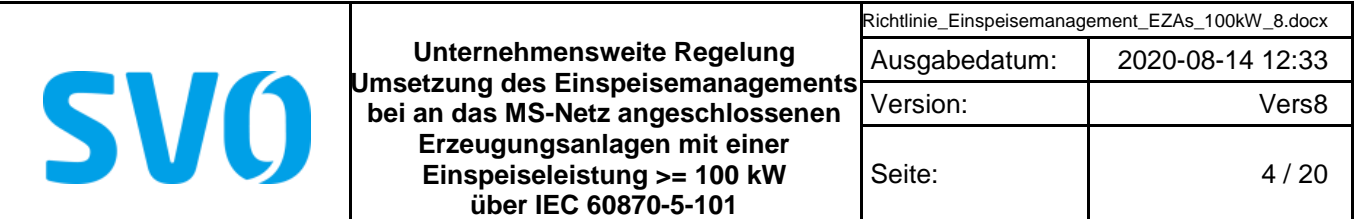

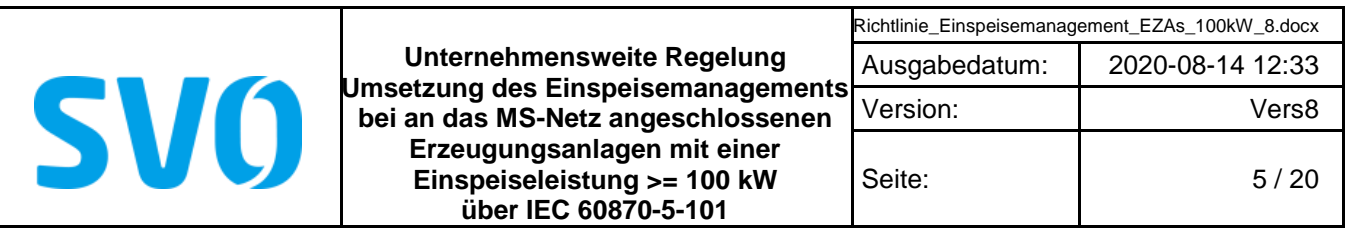

# <span id="page-4-0"></span>**4 Konfiguration der Ankopplung über IEC 60870-5-101**

Der Austausch der Informationen zwischen Netzbetreiber und Kundenanlage erfolgt mittels Fernwirkprotokoll IEC 60870-5-101 im Aufrufbetrieb je Netzanschlusspunkt zwischen Gateway des NB (Zentrale) und Ankoppeleinheit des Netzkunden (Unterstation).

#### Hinweis:

Der Netzbetreiber übergibt die Informationen einmal je Netzanschlusspunkt unabhängig von z. B. Eigentumsgrenzen innerhalb der Kundenanlage. Insofern gelangt je Netzanschlusspunkt ausschließlich eine serielle Kopplung zum Einsatz. Für die Weiterleitung und Verarbeitung bzw. Aufteilung der Signale ist der Netzanschlusskunde verantwortlich.

Das Gateway des NB ist Zentralstation/Primärstation, welche die Unterstation des Kunden je Netzanschlusspunkt abfragt. Das Gateway des NB ist so konzipiert, dass mehrere Netzanschlüsse (z. B. in einem netzbetreibereigenen Umspannwerk oder Schalthaus) nacheinander abgefragt werden können. Die Unterstation des Kunden darf nur übertragen, wenn sie vom Gateway aufgerufen ist.

Für die Kommunikation kommt ein Bussystem (Linien-Konfiguration) gemäß RS485-Spezifikation zum Einsatz. Der Anschluss an den Bus hat mittels Stichleitung, die eine Länge von 5 Metern (elektrisch) nicht überschreiten darf, durch den Kunden zu erfolgen. Sollte eine längere Anschlussleitung erforderlich sein, so ist die elektrische Schnittstelle vom Kunden auf eine optische Schnittstelle umzusetzen.

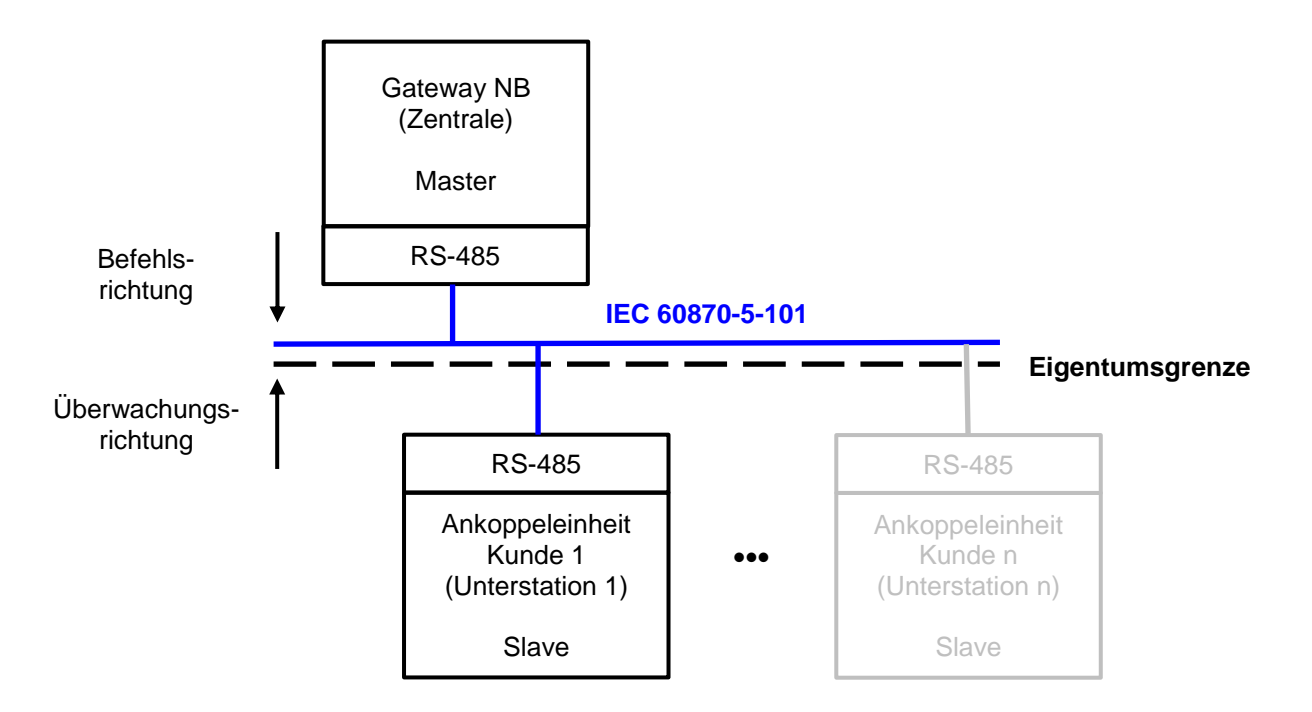

### **Bild 1: RS-485 Bussystem**

Die Eigentumsgrenze ist an der RS-485 Busschnittstelle des NB (Busleitung und Anschlussklemmen im Eigentum des NB). Das Datenkabel für die Stichanbindung steht im Eigentum des Kunden.

Vervielfältigung und Weitergabe dieser Richtline an Dritte – auch auszugsweise – ist nur mit vorheriger schriftlicher Genehmigung zulässig.

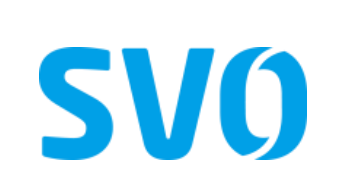

### <span id="page-5-0"></span>**5 Installation der Hardware und Inbetriebnahmevoraussetzungen**

#### <span id="page-5-1"></span>**5.1 Installation Hardware**

Die IEC60870-5-101-Ankopplung wird am Netzanschlusspunkt (kundeneigene Übergabestation, SH-Direktanschluss oder UW-Direktanschluss) realisiert.

#### Bei Anschluss der EZA mittels kundeneigener Übergabestation gilt:

Das Gateway mit der dazugehörigen Übertragungstechnik wird vom NB in einem fertig aufgebauten Gehäuse beigestellt.

Die Montage und das Anschließen des beigestellten Gehäuses obliegt dem Netzkunden.

Dieses Gehäuse muss vom Netzkunden oder durch ein von diesem beauftragten Unternehmen bei der Celle-Uelzen Netz GmbH bestellt werden.

Die Bestellung erfolgt mit dem unter [Anhang G](#page-19-12) angefügten Bestellformular.

Nach Erhalt der Bestellung muss vom Besteller eine Bereitstellungszeit durch den NB von bis zu 8 Wochen eingeplant werden. Das bestellte Gehäuse mit allen benötigten Komponenten ist vom Besteller bei der Celle-Uelzen Netz GmbH abzuholen (frei ab Lager, Standort: Am Umspannwerk 2 in 29229 Bostel).

Das Gehäuse ist ausschließlich für die Innenraummontage ausgelegt. Durch den Netzkunden ist ein entsprechender Montageplatz für die Technik des NB vorzusehen.

Die Installation umfasst dabei die Montage des Gehäuses an der Wand, den Anschluss an eine netzunabhängige Hilfsenergieversorgung, Anschluss des RS-485-Datenkabels, Anschluss des Gehäuses an den Potentialausgleich und die Vorbereitung eines Kabelwegs für ein Antennenkabel. Details zum Aufbau des beigestellten Gehäuses sind dem [Anhang A](#page-19-1) "Informationen zum beigestellten Netzbetreiber-Gehäuse bei Anschluss über eine kundeneigene Übergabestation" zu entnehmen.

Das Anbringen der Mobilfunkantennen inkl. Antennenkabel erfolgt dabei durch den Netzkunden.

[Anhang F](#page-19-10) enthält entsprechende Musterschaltungsunterlagen.

Eigenbedarf und Hilfsenergie für sekundärtechnische Einrichtungen des Netzbetreibers am NAP sind vom Anschlussnehmer zur Verfügung zu stellen. Dazu sind in den Eigenbedarfs- bzw. Hilfsenergieverteilungen entsprechend abgesicherte Stromkreise vorzuhalten.

Der Anschlussnehmer ist für die Überwachung des Eigenbedarfes und der Hilfsenergieversorgung verantwortlich. Die netzunabhängige Hilfsenergieversorgung ist für mindestens 8 Stunden Betrieb der Einspeisersteuerung (das beinhaltet ausdrücklich auch die kundeneigene Sekundärtechnik) bei fehlender Netzspannung auszulegen.

#### **5.2 Im Rahmen der Abstimmungen zum Netzanschluss wird der projektspezifische Informationsumfang auf Basis des [Anhang D](#page-19-6) und [Anhang D](#page-19-6)**

#### **[Datenpunktlisten](#page-19-6)**

[\(eigenes Dokument\)](#page-19-6)

[Anhang E](#page-19-6) zwischen Netzkunden und NB festgelegt.

Bei einem SH-Direktanschluss und UW-Direktanschluss gilt:

Hier müssen entsprechende Einrichtungen bzw. Komponenten zur Realisierung der IEC60870-5-101- Ankopplung neu errichtet werden oder vorhandene Komponenten sind entsprechend zu erweitern und/oder

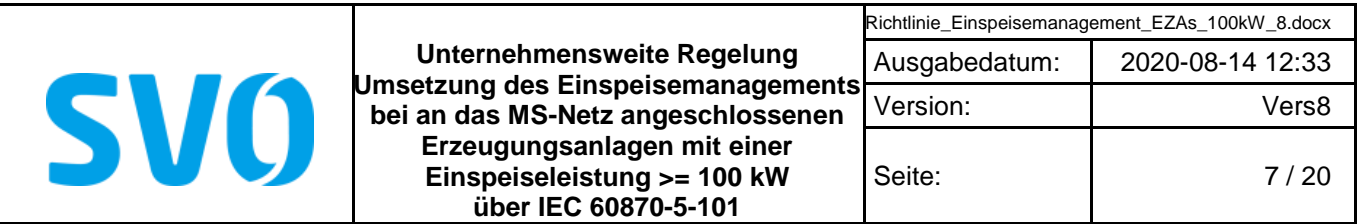

anzupassen. Dies erfolgt durch den NB. Der Netzbetreiber stellt dem Kunden die Informationen im Umspannwerk bzw. in der Schaltstation vorzugsweise im Schaltfeld des Kunden zur Verfügung.

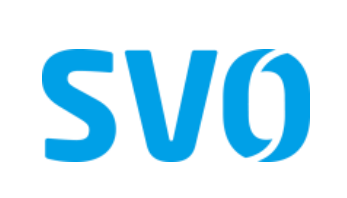

#### **5.3 Im Rahmen der Abstimmungen zum Netzanschluss wird der projektspezifische Informationsumfang auf Basis des [Anhang](#page-19-6) und [Anhang D](#page-19-6)**

### **[Datenpunktlisten](#page-19-6)**

[\(eigenes Dokument\)](#page-19-6)

[Anhang E](#page-19-6) zwischen Netzkunden und NB festgelegt. Zudem sind die im Umspannwerk bzw. in dem Schalthaus bestehenden Leittechnikkonzepte zu berücksichtigen. Insofern sind die Realisierungszeiten stark projektabhängig. Somit sind die Zeiten beim NB zu erfragen. Es muss eine Mindestzeit von 16 Wochen nach technischer Klärung zugrunde gelegt werden.

Der NB stellt den AC-Eigenbedarf und die Hilfsenergieversorgung für die Sekundärtechnik des Kunden-Schaltfeldes (konkret für das Schutzgerät und die Hilfsrelais in der entsprechenden Niederspannungsnische) nach entsprechender vertraglicher Vereinbarung zur Verfügung. Die benötigte Kunden-Fernwirkunterstation zur Erfüllung der Einspeisersteuerung ist vorzugsweise in dessen Schaltfeld (Niederspannungsnische) zu montieren.

Sofern dies nicht möglich ist, stellt der NB dem Kunden einen Montageplatz (max. 600 x 600 x 400 mm) zur Verfügung. Der AC-Eigenbedarf bzw. die Hilfsenergieversorgung für jegliche dort vom Netzkunde installierte Technik wird ebenfalls nach entsprechender vertraglicher Vereinbarung vom NB zur Verfügung gestellt. Dafür ist der insgesamt benötigte Energiebedarf frühzeitig projektspezifisch mit dem NB abzustimmen.

# <span id="page-7-0"></span>**5.4 Bit-Test (Inbetriebsetzung)**

Für einen Bit-Test ist die Inbetriebsetzung der im Eigentum des NB befindlichen Geräte und der Ankoppeleinheit des Netzkunden erforderlich. Unteranderem gehört dazu die Aktivierung der im NB-Gateway enthaltenen SIM-Karte durch den NB. Die Aktivierung der SIM-Karte führt der NB auf Anforderung des Netzkunden bzw. eines vom diesem beauftragten Unternehmens durch.

Der Zeitraum zwischen Bit-Test (bzw. Inbetriebsetzung) und Funktionstest ist so gering wie möglich zu halten, um zu verhindern, dass dem NB unnötige Verbindungskosten auf Grund unproduktiven

Einspeisemanagementfunktionen entstehen.

Somit ist ein Bit-Test frühsten 3 Wochen vor dem Funktionstest möglich.

Der Termin für die Prüfungen der Fernwirktechnik ist mindestens 2 maximal bis 4 Wochen im Voraus mit dem NB abzustimmen.

Die Inbetriebnahme des Gateways erfolgt im Zuge der gemeinsamen abschließenden Prüfung der IEC 60870- 5-101- Kopplung und der Funktionen des Einspeisemanagements durch den NB. Der Termin für die abschließende Prüfung ist dabei mindestens 2 maximal bis 4 Wochen vorher mit dem NB zu vereinbaren. Spätestens bis diesem Termin haben alle Voraussetzungen und Nachweise für die Einspeisung in das Netz des NB vorzuliegen. Andernfalls kann die Prüfung nicht erfolgen. Die Prüfung wird seitens des NB dabei grundsätzlich aus der Ferne durchgeführt.

Alle weiteren Informationen sind dem Anhang B "Hinweise zu den Prüfungen für die Inbetriebnahme der IEC 60870-5-101-Schnittstelle" zu entnehmen. Auf die darin enthaltenen Informationen zu den Voraussetzungen für die Durchführung der Prüfungen und dessen Ablauf wird hiermit gesondert hingewiesen. Die Errichterbestätigung/Formblätter für die Inbetriebnahme der IEC 60870-5-101-Schnittstelle sind vom Kunden vorausgefüllt mindestens zwei Werktage vor den Prüfungen dem Netzbetreiber zu übergeben.

Die Protokolle für die Prüfungen finden sich im [Anhang C](#page-19-4) "Formblätter für Inbetriebnahme der IEC 60870-5-101-Schnittstelle".

# **5.5 Funktionstest (Abnahme)**

Vervielfältigung und Weitergabe dieser Richtline an Dritte – auch auszugsweise – ist nur mit vorheriger schriftlicher Genehmigung zulässig.

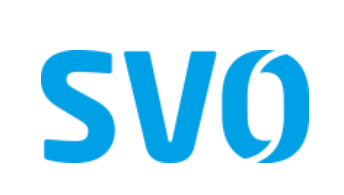

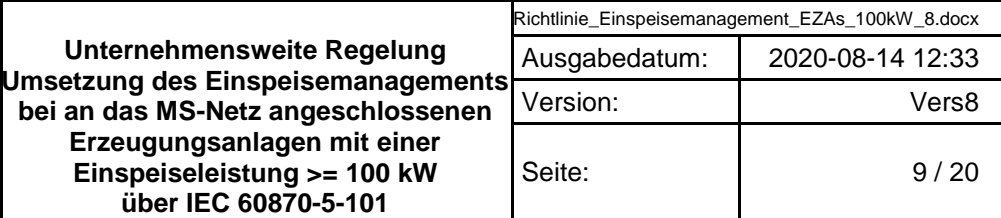

#### <span id="page-8-0"></span>**6 Prozessdaten**

#### <span id="page-8-1"></span>**6.1 Allgemeines**

Die Prozessdaten werden gemäß NB-Adressierungsschema zwischen Gateway des NB und Unterstation des Netzkunden ausgetauscht. Der Prozessdatenumfang ist dem Anhang D "Datenpunktlisten" zu entnehmen.

Die Beschreibung der einzelnen Datenpunkte kann dem Anhang E "Beschreibung der Prozessdatenpunkte" entnommen werden.

#### <span id="page-8-2"></span>**6.2 Messwerte**

Messwerte sind mit der Kennung "spontan" zu übertragen, wenn die an der erfassenden Stelle einstellbaren Schwellen (absolut und additiv) überschritten werden. Die zu verwendenden Schwellwerte sind dabei projektspezifisch mit dem NB abzustimmen.

Messwerte werden in der Anlage des Einspeisers erfasst, aufbereitet und als physikalische Werte im IEEE-Format (Gleitkommazahl) zum Gateway des NB übertragen. Eine weitere Anpassung in dem empfangenden Leittechniksystem ist nicht vorgesehen.

Bei gestörter Messwerterfassung erfolgt keine Verwendung von Ersatzwerten. Es ist der letzte erfasste Wert mit entsprechenden Qualitätsbits (ungültig ggf. auch Überlauf) zu übertragen.

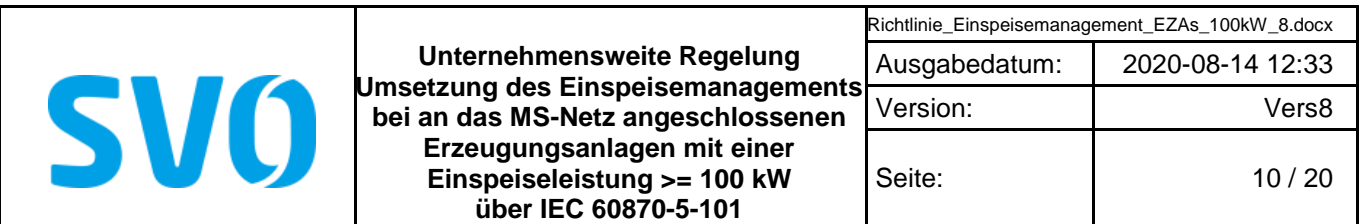

Die Angabe der Leistungsflussrichtung erfolgt nach dem Verbraucherzählpfeilsystem. Bezugspunkt ist die Sammelschiene der Schaltanlage. Wirk- bzw. Blindleistung, die von der Sammelschiene wegfließt wird mit einem positiven Vorzeichen versehen und Wirk- bzw. Blindleistung, die zur Sammelschiene hinfließt wird mit einem negativen Vorzeichen versehen. Erfolgt die Messung im Übergabefeld, dann ist die Einspeisung mit einem negativen Vorzeichen zu übertragen.

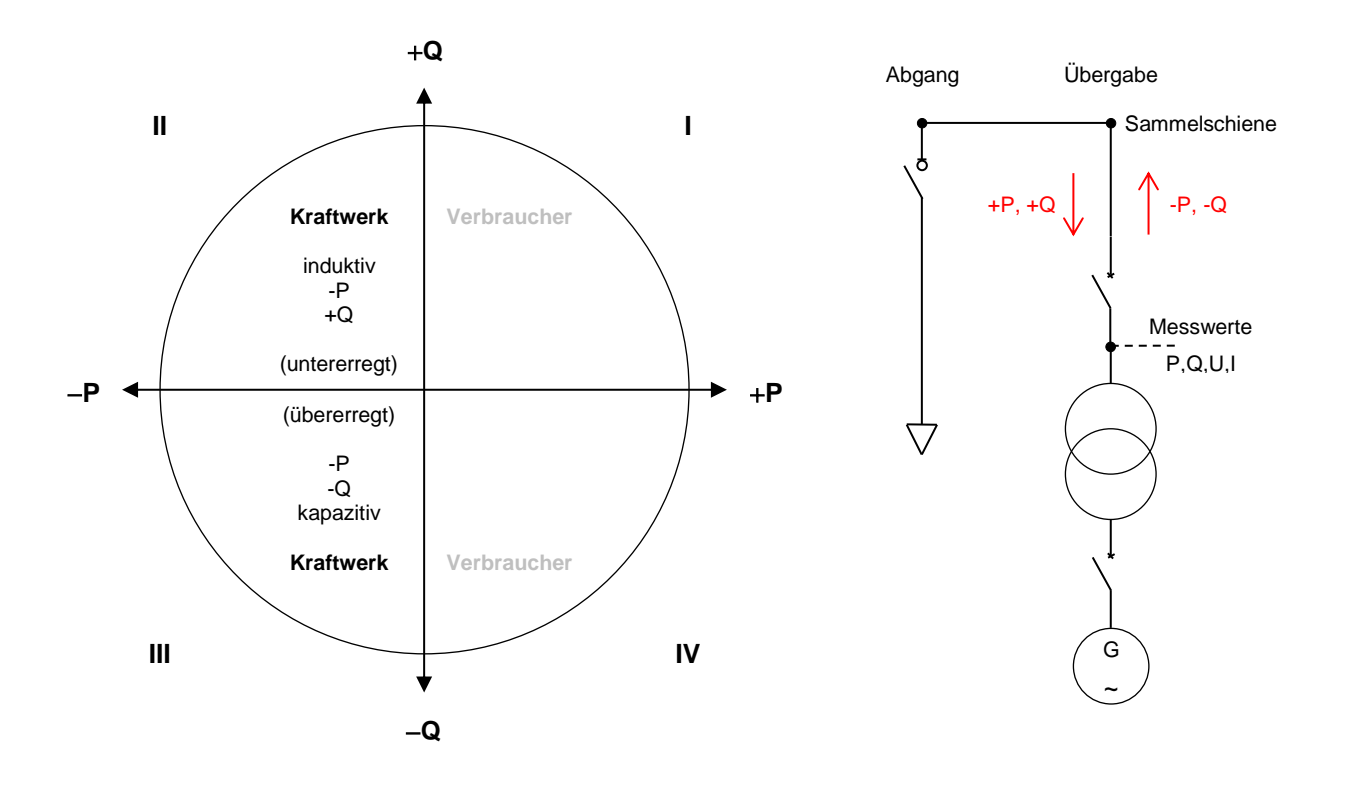

#### **Bild 2: Verbraucherzählpfeilsystem: Bezugspunkt Sammelschiene der Schaltanlage**

#### <span id="page-9-0"></span>**6.3 Befehle/Sollwerte**

Es ist eine Befehls-Alterungsüberwachnung in der Technik des Kunden zu implementieren. Wenn der Befehl nach 20 Sekunden ab Übergabe auf der IEC101-Schnittstelle nicht ausgegeben werden kann, ist er zu verwerfen.

Ein Befehl/ Sollwert als Regelvorgabe für die Erzeugungsanlage wird vom NB nur einmalig ausgegeben. Die Erzeugungsanlage ist mit diesen Vorgabewerten zu betreiben, bis eine neue Vorgabe mit geändertem Wert vom NB übergeben wird. Der Kunde hat sicherzustellen, dass bei gestörter Protokollschnittstelle (z. B. Ausfall der Fernwirktechnik des NB) der Vorgabewert erhalten bleibt und die Erzeugungsanlage mit diesem weiterhin betrieben wird oder sich gemäß den Vorgaben der technischen Anschlussbedingungen des NB verhält. Nach Wiederherstellung der Funktionsfähigkeit der Protokollschnittstelle sind neu vom NB gesendete Befehle/ Sollwerte unverzüglich umzusetzen. Alternativ kann während der Störung eine Anpassung der Regelvorgaben erfolgen, wenn diese von der Netzsteuerung des NB auf anderem Weg (z. B. telefonisch) angeordnet werden.

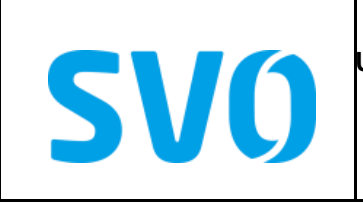

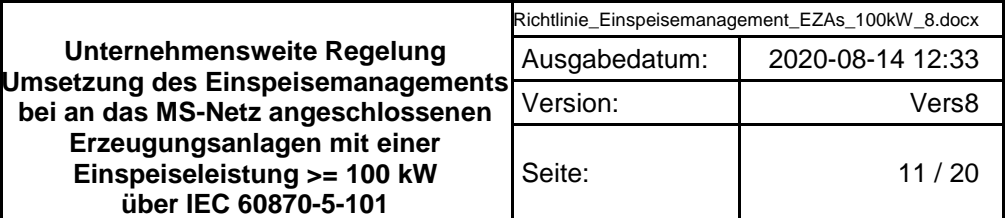

Beim Erstanlauf der Fernwirkanlage des Kunden ist als Grundeinstellung für die Wirkleistungsvorgabe 100 % (keine Reduzierung) und für die Blindleistung die Vorgabe gemäß Netzverträglichkeitsprüfung des NB umzusetzen.

Nach Hilfsspannungsausfall muss mit dem letzten vorgegebenen Wert wieder gestartet werden (ausfallsichere Speicherung der Sollwerte in der Technik des Kunden).

Gemäß den technischen Anschlussbedingungen des NB kann es erforderlich sein, dass die Erzeugungsanlage bezüglich des Blindleistungsverhaltens entweder ein Kennlinienverhalten oder eine Sollwert-Vorgabe (cosφ oder Blindleistung) umzusetzen hat.

Das Kennlinienverhalten muss mittels Fernwirkbefehl ein- und ausschaltbar sein. Das Kennlinienverhalten ist sowohl nach dem Erhalt des Befehls "Kennlinie aktiv EIN", als auch bei Erstinbetriebnahme der Erzeugungsanlage aktiv.

Bei Erhalt des Befehls "Kennlinie aktiv AUS" ist das Kennlinienverhalten zu deaktivieren. Dann ist auf einen durch den Netzbetreiber vorgegebenen Default wert zu regeln.

Die Regelgeschwindigkeit ist so zu wählen, dass ein Überschwingen des Sollwertes vermieden wird.

#### **Hinweis:**

Die Anforderungen hinsichtlich der statischen Spannungshaltung sind am Netzanschlusspunkt zu erfüllen. Insofern müssen zur Realisierung der statischen Spannungshaltung als Eingangsgrößen für die Regelung entsprechende Messwerte (Ströme und Spannungen bzw. Wirk- und Blindleistung) zur Verfügung gestellt werden. Dies erfordert das Vorhandensein entsprechender Messwicklungen der Spannungswandler bzw. Messkerne der Stromwandler. Dies ist bei der Auslegung der Strom- und Spannungswandler durch den Anschlussnehmer zu berücksichtigen!

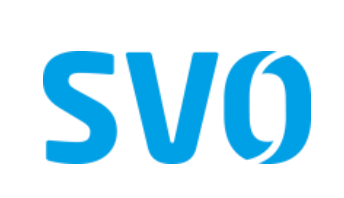

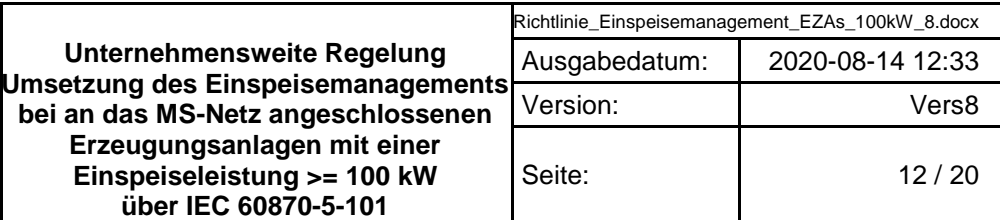

# <span id="page-11-0"></span>**7 Interoperabilität**

# <span id="page-11-1"></span>**7.1 Einleitung**

Die anwendungsbezogene Norm IEC 60870-5-101 gibt Parametersätze und Alternativen vor, aus denen Untermengen auszuwählen sind, um bestimmte Fernwirksysteme zu erstellen. Bestimmte Parameter, wie die Anzahl der GEMEINSAMEN ADRESSE der ASDU, schließen sich gegenseitig aus. Das bedeutet, dass nur ein Wert des festgelegten Parameters je System zulässig ist. Andere Parameter, wie der aufgelistete Satz unterschiedlicher Prozessinformation in Befehls- und Überwachungsrichtung, erlauben die Festlegung des Gesamtumfangs oder von Untermengen, die für die vorgegebene Anwendung geeignet sind. In diesem Abschnitt werden die Parameter der oben angegebenen Norm zusammengefasst, um eine geeignete Auswahl für eine bestimmte Anwendung zu ermöglichen. Wenn ein System aus mehreren Systemkomponenten unterschiedlicher Hersteller zusammengesetzt wird, ist es erforderlich, dass alle Partner den ausgewählten Parametern zustimmen.

Die ausgewählten Parameter sollten in den weißen Kontrollfeldern wie folgt markiert werden:

**X R B** Funktion oder ASDU wird nicht benutzt

Funktion oder ASDU wird wie genormt benutzt (Vorzugswert)

Funktion oder ASDU wird im Umkehrmodus benutzt

Funktion oder ASDU wird im Regel- und Umkehrmodus benutzt

Die mögliche Auswahl {leer, X, R oder B) ist für jeden spezifische Abschnitt oder Parameter festgelegt.

ANMERKUNG Für die vollständige Festlegung eines Systems kann zusätzlich die individuelle Auswahl bestimmter Parameter für bestimmte Teile eines Systems erforderlich sein, z. B. die individuelle Auswahl von Skalierungsfaktoren für individuell adressierbare Messwerte.

# <span id="page-11-2"></span>**7.2 System oder Gerät**

(systembezogener Parameter, die Festlegung System oder Gerät ist durch Markieren eines der folgenden Kontrollfelder mit "X" anzuzeigen)

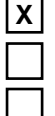

# Systemfestlegung

Festlegungen für die Zentralstation; Gateway NB

Festlegungen für die Unterstation; Gerätetechnik Kunde

# <span id="page-11-3"></span>**7.3 Netzkonfiguration**

(netzbezogener Parameter, alle angewendeten Konfigurationen sind mit **"X"** zu markieren)

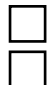

End-End-Konfiguration  $\overline{X}$  Linienkonfiguration

Mehrfach-End-End-Konfiguration **Network** Sternkonfiguration

**X**

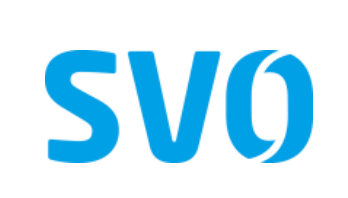

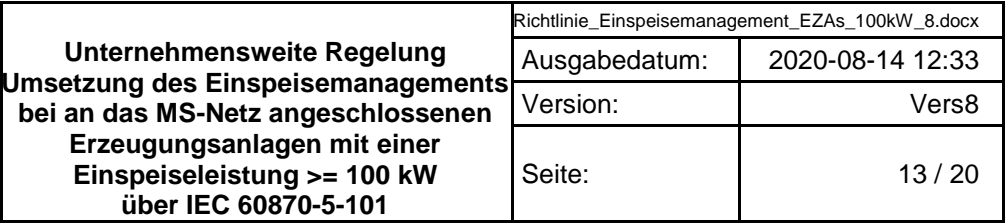

# <span id="page-12-0"></span>**7.4 Physikalische Schicht**

(netzbezogener Parameter, alle angewendeten Schnittstellen und Datenraten sind mit **"X"** zu markieren)

### **Übertragungsgeschwindigkeit (Steuerungsrichtung)**

Symmetrische Schnittstelle (asynchroner Betrieb) (RS-485)

**X**

9600 bits/s

# **Übertragungsgeschwindigkeit (Überwachungsrichtung)**

Symmetrische Schnittstelle (asynchroner Betrieb) (RS-485)

<span id="page-12-1"></span>9600 bits/s

**X**

#### **7.5 Verbindungsschicht**

(Netzbezogener Parameter, alle angewendeten Auswahlen sind mit "X" zu markieren. Die maximale Telegrammlänge ist festzulegen. Ist für unsymmetrische Übertragungsdienste eine von der Regel abweichende Zuweisung von Anwenderdaten zur Datenklasse 2 eingeführt, sind TYPKENNUNG und ÜBERTRAGUNGSURSACHE aller der Datenklasse 2 zugewiesenen Anwenderdaten anzugeben.) Nach der anwendungsbezogenen Norm werden ausschließlich Telegrammformat FT 1.2, Einzelzeichen 1 und das feste Zeitüberwachungsintervall benutzt.

> **X X**

ANMERKUNG Gemäß IEC 60870-5-1 hat jedes Zeichen der Formatklasse FT 1.2 ein Startbit (0-Signal), 8 Informationsbits, ein gerades Paritätsbit und ein Stoppbit (1-Signal)

#### **Übertragungsprozedur der Verbindungsschicht Adressfeld der Verbindungsschicht**

**X**

Unsymmetrische Übertragung Fin Oktett

Symmetrische Übertragung nicht vorhanden (nur symmetrische Übertr.)

Zwei Oktette

- **Strukturiert**
- Unstrukturiert

#### **Telegrammlänge**

250 250

Maximale Länge L(Steuerungsrichtung) Maximale Länge L(Überwachungsrichtung)

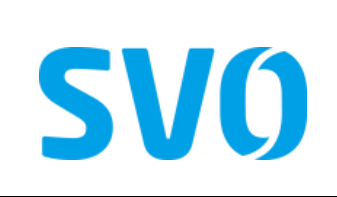

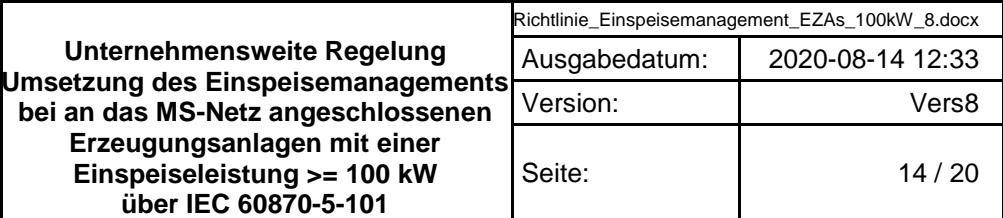

Wird unsymmetrisch übertragen, werden die folgenden ASDU als Anwenderdaten mit den angegebenen Übertragungsursachen mit der Datenklasse 2 (niedrige Priorität) zurückgesendet:

Die genormte Zuweisung von ASDU zur Datenklasse 2 wird wie folgt angewendet:

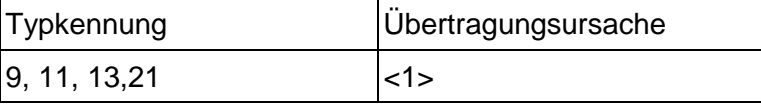

Eine spezielle Zuweisung von ASDU zur Datenklasse 2 wird wie folgt angewendet:

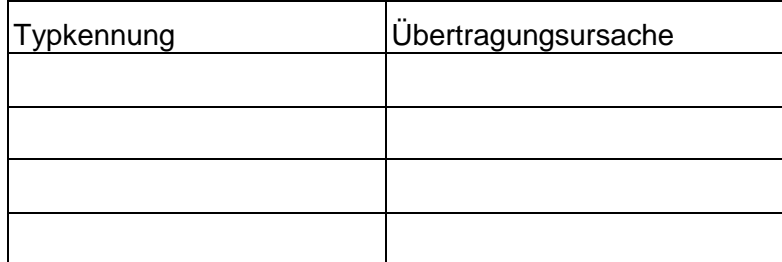

ANMERKUNG Als Antwort auf eine Anforderung nach Daten der Klasse 2 darf eine Unterstation Daten der Datenklasse 1 übertragen, wenn keine Daten der Datenklasse 2 vorhanden sind.

#### <span id="page-13-0"></span>**7.6 Anwendungsschicht**

#### **Übertragungsmode für Anwendungsdaten**

Nach der anwendungsbezogenen Norm wird ausschließlich Betriebsart 1 (niedrigstwertiges Oktett zuerst) nach IEC 60870-5-4, 4.10, benutzt.

#### **GEMEINSAME ADRESSE der ASDU**

(systembezogener Parameter, alle angewendeten Konfigurationen sind mit "X" zu markieren)

**X**

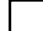

Ein Oktett  $|X|$  Zwei Oktette

# **ADRESSE des INFORMATIONSOBJEKTS**

(systembezogener Parameter, alle angewendeten Konfigurationen sind mit "X" zu markieren)

**X**

Ein Oktett **X** Strukturiert **X**

Drei Oktette

Zwei Oktette **National Construkturiert** Unstrukturiert

**Übertragungsursache**

(systembezogener Parameter, alle angewendeten Konfigurationen sind mit "X" zu markieren)

Ein Oktett **Xellart Charles (Xellart Zwei Oktette (mit Herkunftsadresse)** Mit 0 vor besetzt, falls Herkunftsadresse nicht vorhanden

Die Adressen der CASDU und der Informationsobjekte werden vom NB vorgegeben.

**X**

Vervielfältigung und Weitergabe dieser Richtline an Dritte – auch auszugsweise – ist nur mit vorheriger schriftlicher Genehmigung zulässig.

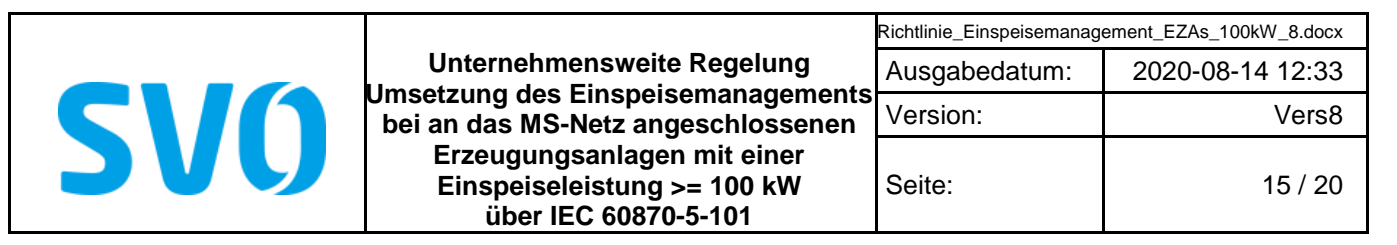

#### **Auswahl genormter ASDU**

#### **Prozessinformation in Überwachungsrichtung**

(stationsbezogener Parameter, jede nur in regulärer Richtung angewendete Typkennung ist mit "**X**" zu markieren, mit **"R**", falls nur in entgegengesetzter Richtung und mit "B" falls in beiden Richtungen angewendet)

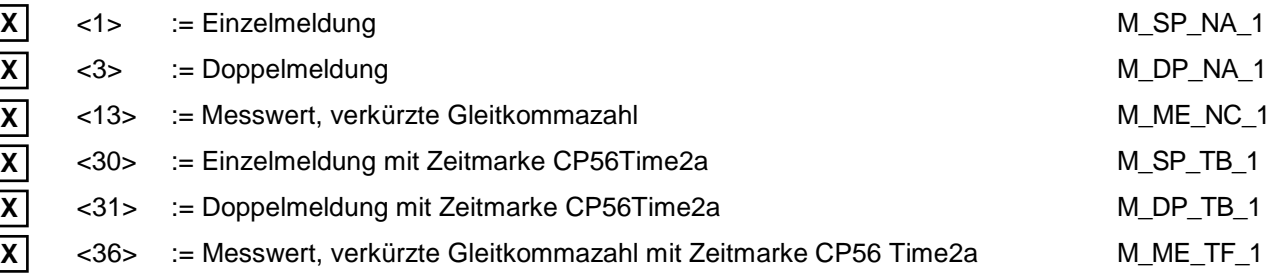

Prozessinformationen die Aufgrund eines Stationsabfragebefehls oder zyklisch übertragen werden, werden generell mit Nicht-Echtzeit-Typkennungen übertragen, ansonsten werden die ASDU <30-36> verwendet (Zeitmarke CP56Time2a).

#### **Prozessinformationen in Steuerungsrichtung**

(stationsbezogener Parameter, jede nur in regulärer Richtung angewendete Typkennung ist mit "X" zu markieren, mit "R", falls nur in entgegengesetzter Richtung, und mit "B", falls in beiden Richtungen angewendet)

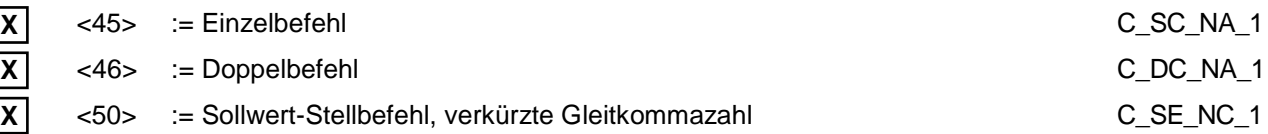

#### **Systeminformation in Überwachungsrichtung**

(stationsbezogener Parameter, nur in regulärer Richtung ist mit "**X**" zu markieren, mit "**R**", falls nur in entgegengesetzter Richtung und mit "B", falls in beiden Richtungen angewendet)

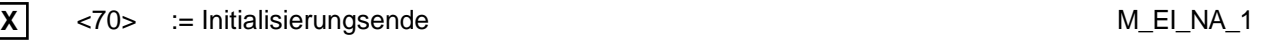

#### **Systeminformation in Steuerungsrichtung**

**X X**

(stationsbezogener Parameter, jede nur in regulärer Richtung angewendete Typkennung ist mit "**X**" zu mar-kieren, mit "**R**", falls nur in entgegengesetzter Richtung, und mit "B", falls in beiden Richtungen angewendet)

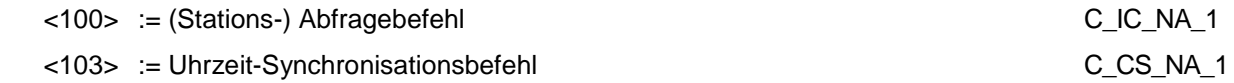

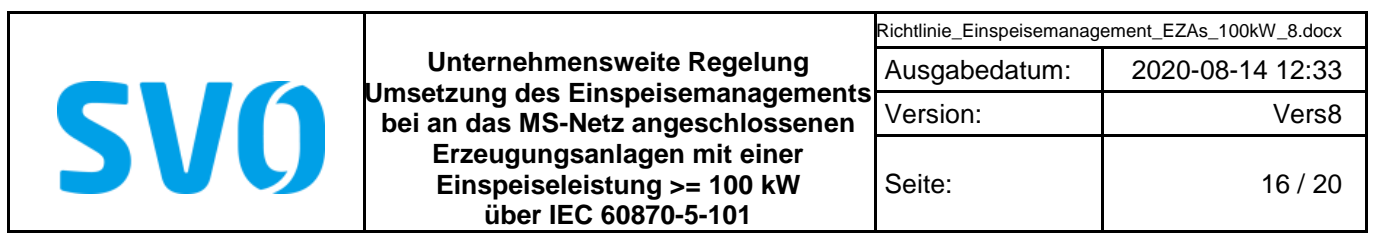

#### **Zuweisungen der Übertragungsursachen zu den Typkennungen** (stationsbezogene Parameter)

Schattierte Felder sind in der anwendungsbezogenen Norm nicht festgelegt und dürfen nicht benutzt werden Leer: Funktion oder ASDU wird nicht angewendet

Markierung der Kombination Typkennung / Übertragungsursache mit:

"X", falls nur in der Normrichtung angewendet;

"R", falls nur in der Umkehrrichtung angewendet;

"B", falls in beiden Richtungen angewendet.

#### **Tabelle 1: Angabe der Kombination aus Typkennung und Übertragungsursache**

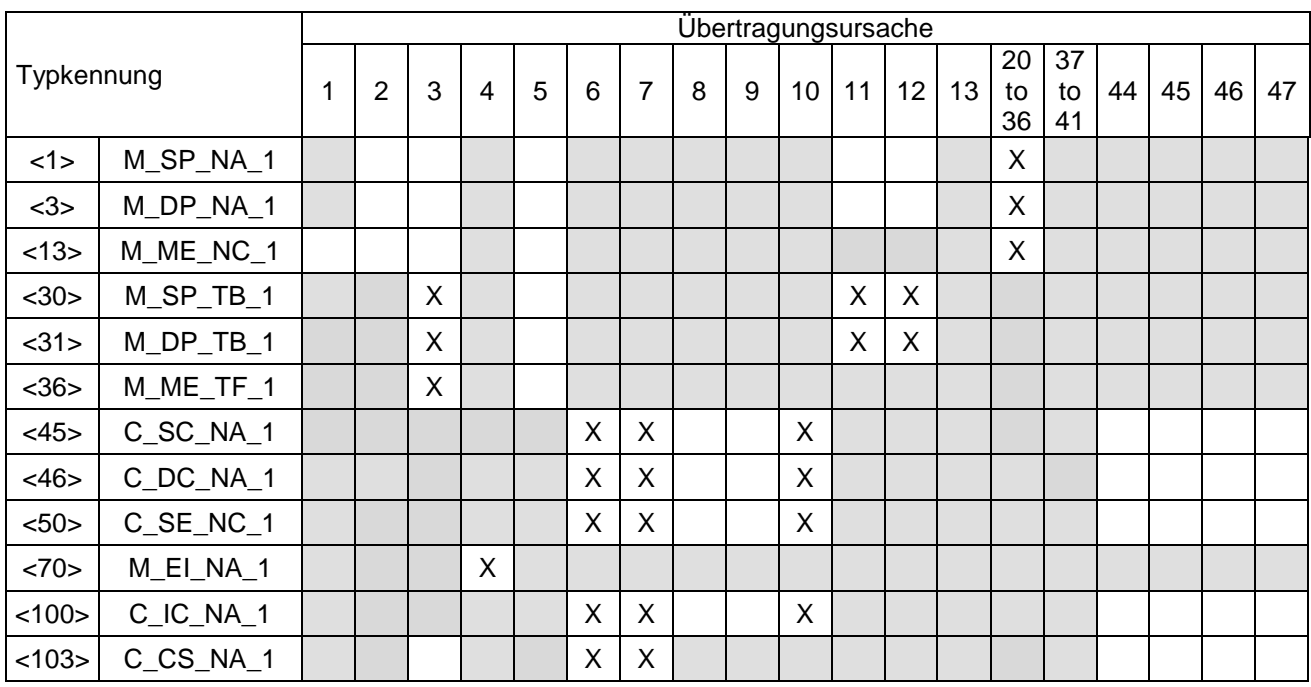

Bedeutung der Übertragungsursache:

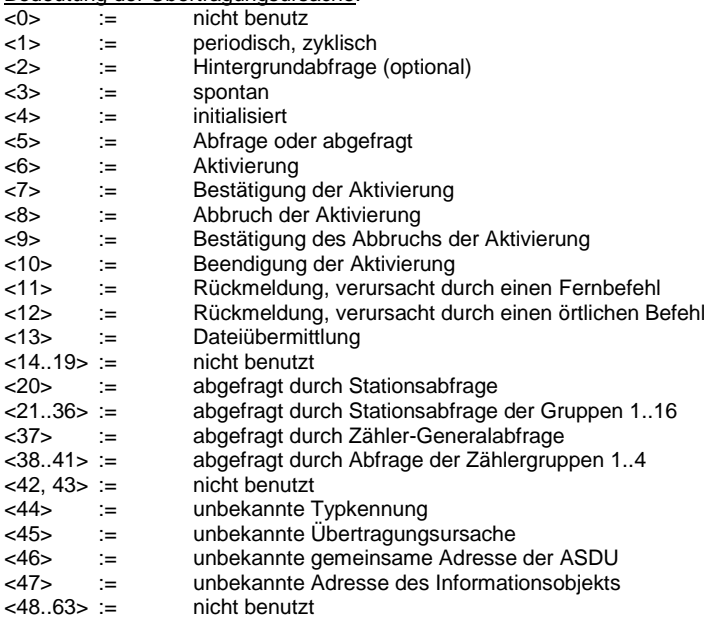

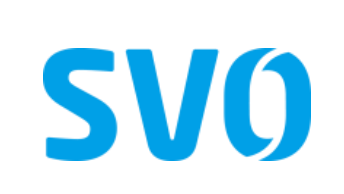

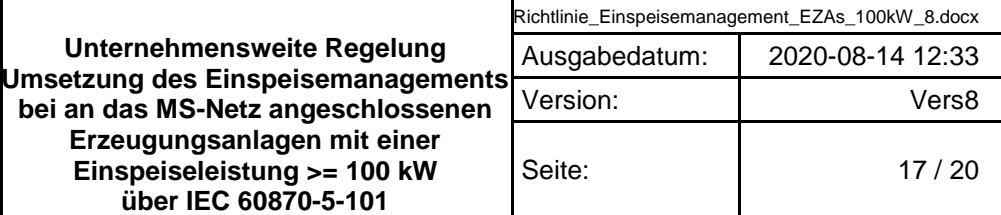

# <span id="page-16-0"></span>**7.7 Grundlegende Anwendungsfunktionen**

#### **Stationsinitialisierung**

(stationsbezogener Parameter, bei Anwendung mit "X" markieren)

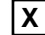

Ferninitialisierung

#### **Zyklische Datenübertragung**

(stationsbezogener Parameter, nur in regulärer Richtung angewendete Funktion ist mit "**X**" zu markieren, mit "R" falls nur in entgegengesetzter Richtung, und mit "B", falls in beiden Richtungen angewendet)

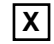

Zyklische Datenübertragung

#### **Abrufprozedur**

(stationsbezogener Parameter, nur in regulärer Richtung angewendete Funktion ist mit "**X**" zu markieren, mit "R", falls nur in entgegengesetzter Richtung, und mit "B", falls in beiden Richtungen angewendet)

Abrufprozedur

# **Spontane Übertragung**

(stationsbezogener Parameter, nur in regulärer Richtung angewendete Funktion ist mit "**X**" zu markieren, mit **"R**", falls nur in entgegengesetzter Richtung, und mit "B", falls in beiden Richtungen angewendet)

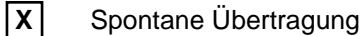

#### **Stationsabfrage**

(stationsbezogener Parameter, nur in regulärer Richtung angewendete Funktion ist mit "**X**" zu markieren, mit "**R**", falls nur in entgegengesetzter Richtung, und mit "**B**", falls in beiden Richtungen angewendet)

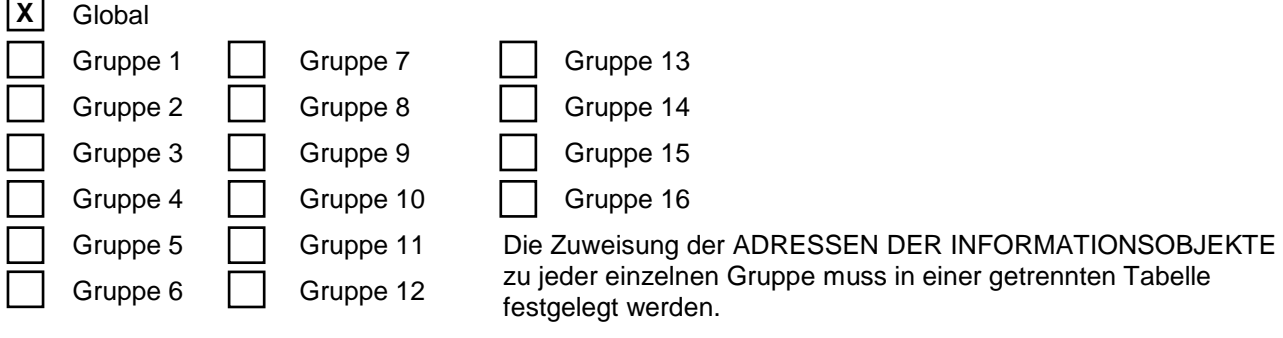

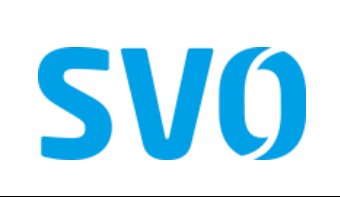

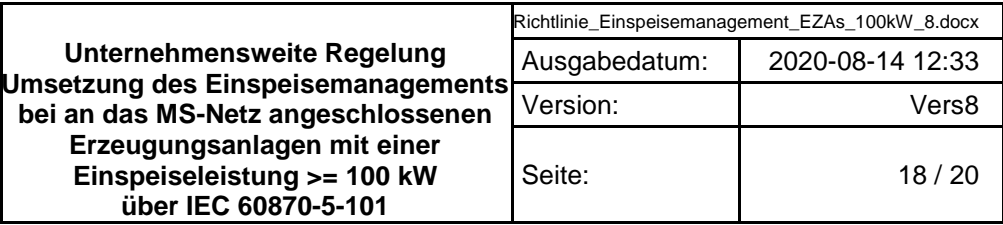

#### **Uhrzeitsynchronisation**

(stationsbezogener Parameter, nur in regulärer Richtung angewendete Funktion ist mit "**X**" zu markieren, mit R, falls nur in entgegengesetzter Richtung, und mit "B", falls in beiden Richtungen angewendet)

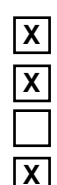

Uhrzeitsynchronisation

Wochentag benutzt

RES1 oder GEN (Zeitmarke ersetzt bzw. nicht ersetzt) benutzt

Bit SU (Sommerzeit) benutzt

#### **Befehlsübertragung**

(objektbezogener Parameter, nur in regulärer Richtung angewendete Funktion ist mit "**X**" zu markieren, mit "**R**", falls nur in entgegengesetzter Richtung, und mit "B", falls in beiden Richtungen angewendet)

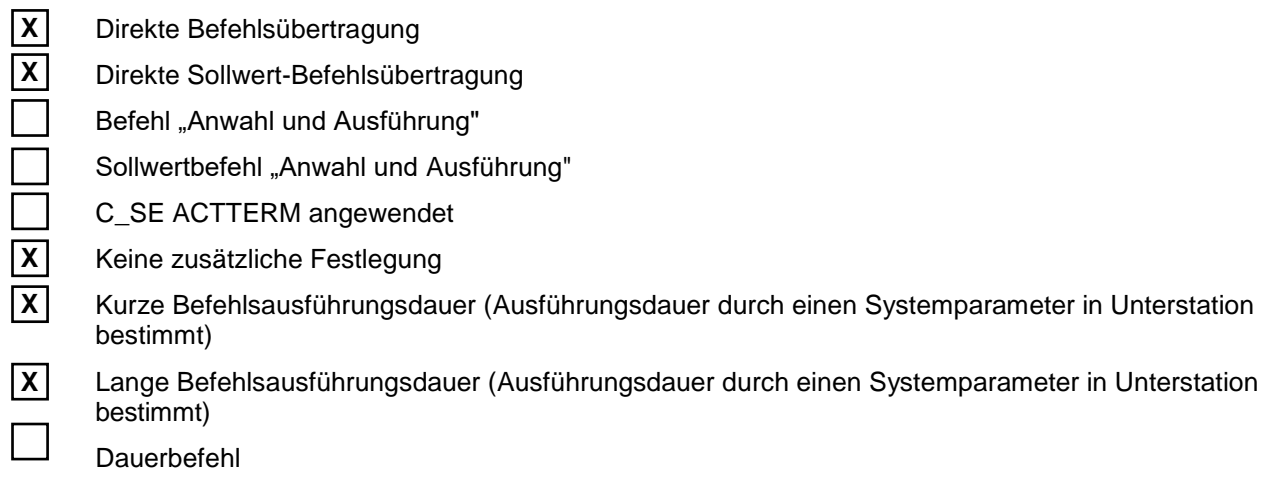

# <span id="page-17-0"></span>**8 IEC-Adressierung**

In diesem Abschnitt wird das IEC- Adressprofil der Celle-Uelzen Netz GmbH festgelegt.

#### <span id="page-17-1"></span>**8.1 Adresse der Verbindungsschicht (Link-Adresse)**

#### **Tabelle 2: Aufbau der Link-Adresse**

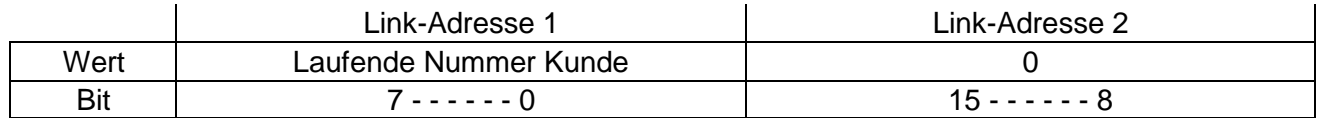

Die Link-Adresse 1 (low byte) wird als fortlaufende Nummer für jeden Kunden (Anschlussnehmer) am NAP pro Gateway vom NB vergeben. Die Link-Adresse 2 (high byte) ist immer 0.

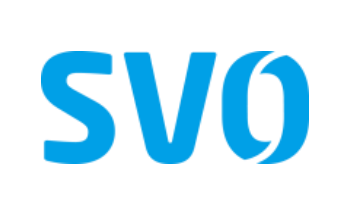

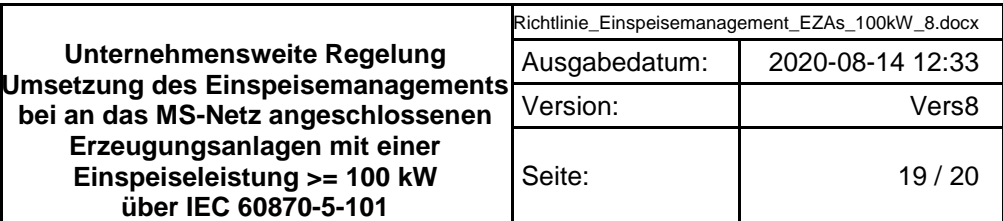

# <span id="page-18-0"></span>**8.2 Gemeinsame Adresse der Dienstdateneinheit der Anwendungsschicht (CASDU)**

# **Tabelle 3: Aufbau der CASDU**

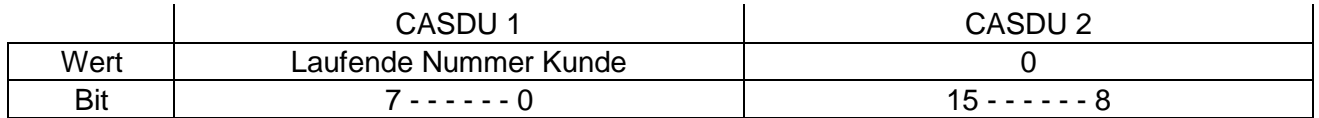

Die CASDU 1 (low byte) wird als fortlaufende Nummer für jeden Kunden (Anschlussnehmer) pro Energieart am NAP pro Gateway vom NB vergeben Die CASDU 2 (high byte) ist immer 0.

# <span id="page-18-1"></span>**8.3 Adresse des Informationsobjekts (IOA)**

#### **Tabelle 4: Aufbau der IOA**

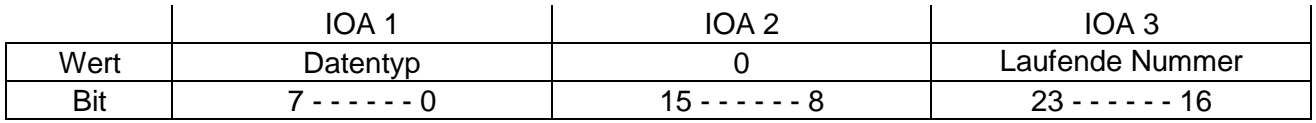

Die IOA 3 (high byte) wird als fortlaufende Nummer für jeden Datentyp (Befehl, Sollwert, Messwert, Meldung) vom NB vergeben.

Die IOA 2 (middle byte) wird als fortlaufenden Nummer pro Energieart (Windkraft, Photovoltaik, Biomasse, usw.) des Kunden am NAP vom NB vergeben.

Die IOA 1 (low byte) wird als laufende Nummer pro Datentyp pro Datenpunkt bzw. Informationsobjekt vergeben.

#### <span id="page-18-2"></span>**9 Gesetze und Vorschriften, mitgeltende Unterlagen**

DIN EN 60870-5-101 Fernwirkeinrichtungen und systeme – Teil 5-101: Übertragungsprotokolle – Anwendungsbezogene Norm für grundlegende Fernwirkaufgaben

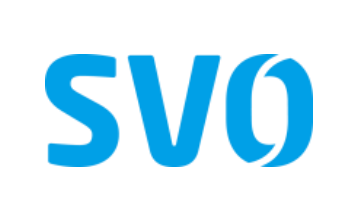

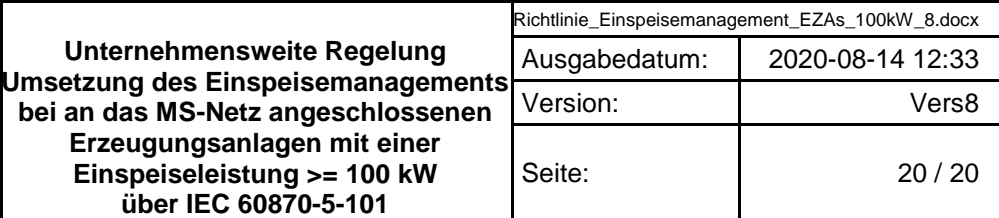

#### <span id="page-19-0"></span>**10 Anhänge**

# <span id="page-19-1"></span>**10.1 Anhang A**

**Informationen zum beigestellten Netzbetreiber-Gehäuse bei Anschluss über eine kundeneigene Übergabestation**

(eigenes Dokument)

#### <span id="page-19-3"></span><span id="page-19-2"></span>**10.2 Anhang B**

**Hinweise zu den Prüfungen für die Inbetriebnahme der IEC 60870-5-101 – Schnittstelle**

(eigenes Dokument)

#### <span id="page-19-5"></span><span id="page-19-4"></span>**10.3 Anhang C**

#### **Formblätter für die Inbetriebnahme der IEC 60870-5-101 – Schnittstelle und Verweis auf weitere relevante Richtline der Celle-Uelzen Netz GmbH**

(eigenes Dokument)

<span id="page-19-7"></span><span id="page-19-6"></span>**10.4 Anhang D**

**Datenpunktlisten**

(eigenes Dokument)

<span id="page-19-9"></span><span id="page-19-8"></span>**10.5 Anhang E**

#### **Beschreibung der Prozessdatenpunkte**

(eigenes Dokument)

<span id="page-19-11"></span><span id="page-19-10"></span>**10.6 Anhang F**

**Schaltungsbuch**

(eigenes Dokument)

<span id="page-19-12"></span>**10.7 Anhang G**

<span id="page-19-13"></span>**Bestellformular für das durch den Netzbetreiber beigestellten Gehäuses (Gateway-NB) zur Anbindung des Einspeisemanagements in einer kundeneigen Übergabestation**

(eigenes Dokument)

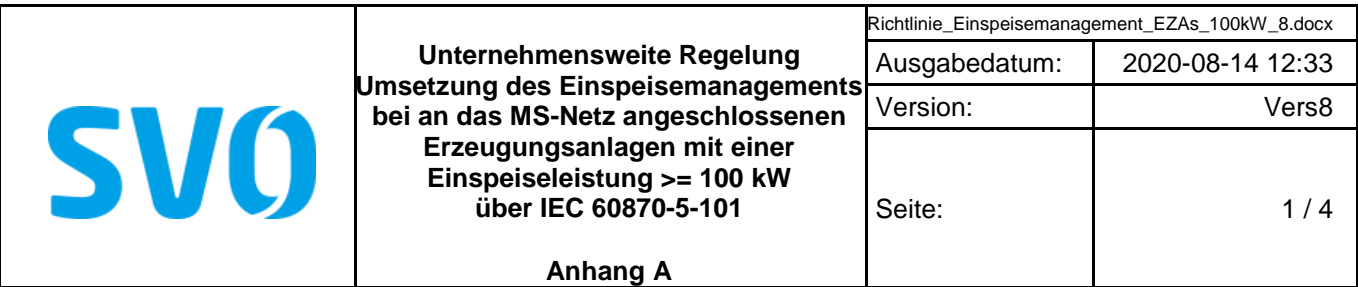

#### **Hinweise zur Installation des beigestellten Netzbetreiber-Gehäuses bei Anschluss über eine kundeneigenen Übergabestation**

#### **Sicherheitshinweise:**

Einbau und Montage elektrischer Geräte dürfen nur durch eine Elektrofachkraft ausgeführt werden. Bei nicht Beachtung der Installationshinweise können Brand oder andere Gefahren auftreten. Montagen am Netzanschluss 230 V AC dürfen nur im freigeschalteten Zustand durchgeführt werden. Die Einhaltung der 5 Sicherheitsregeln gemäß DIN VDE 0105 ist zu beachten.

#### **Installationshinweise:**

Das Fernwirkgerät/Gateway des Netzbetreibers (NB) wird in einem Gehäuse für Innenraummontage beigestellt.

Der Kunde ist für den mechanischen und elektrischen Anschluss des Gehäuses verantwortlich. Eine Montage im Außenbereich ist nicht zulässig. Die elektrische Absicherung der Technik des Netzbetreibers erfolgt auf der Kundenseite. Zum Anschrauben des Gehäuses an einer Wand sind in den Gehäuseecken Löcher vorgesehen. Der Montageort des Gehäuses ist so zu wählen, dass die Technik für den Servicetechniker des NB jederzeit ohne Hilfsmittel leicht zugänglich ist (keine Montage in der Gefahrenzone von unter Spannung stehenden Teilen, keine Montage im Kabelkeller und in Höhen über 2 m Oberkante Gehäuse).

Die Datenübertragung zwischen dem Fernwirkgerät/Gateway und der Zentrale des Netzbetreibers erfolgt grundsätzlich mittels Mobilfunk.

Sollte dem NB am Netzverknüpfungspunkt eigene IT-Infrastruktur zur Verfügung stehen, kann auch eine andere Anbindungsart vereinbart werden. Die hierfür benötigte Technik ist gleichfalls an eine durch den Kunden bereitzustellende gesichert DC-Versorgung anzuschließen. Die Beistellung der Datenanbindung erfolgt durch den NB oder ein beauftragtes Unternehmen. Aus technischen Gründen ist es in der Regel erforderlich, eine Mobilfunkantenne außen am Gebäude zu montieren. Der Netzkunde hat hierzu einen entsprechenden Wanddurchbruch (mindestens 15 mm Durchmesser) unterhalb der Dachkante der Station in räumlicher Nähe des beigestellten Gehäuses sowie einen Kabelweg (z.B. AP-Kabelkanal) zu realisieren. Der vorbereitete Wanddurchbruch ist so zu verschließen, dass bei Bedarf das Anbringen einer Außenantenne vor Ort leicht möglich ist. Alternativ zum vorbereiteten Wanddurchbruch kann dieser durch entsprechendes Montagepersonal des Kunden am Tag der Prüfungen der IEC 60870-5-101-Schnittstelle vor Ort realisiert werden. Die Montage der Antenne inkl. der zugehörigen Halterung und des Antennenkabels erfolgt durch den Netzkunden.

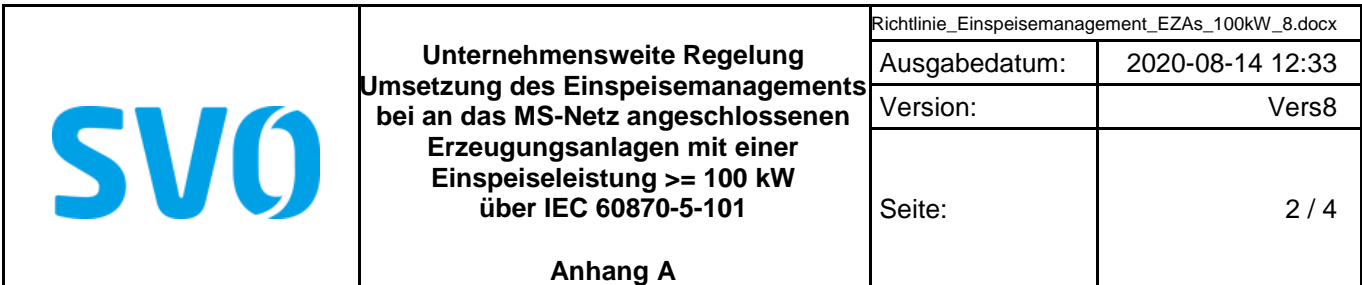

#### **Informationen zum beigestellten Netzbetreiber-Gehäuse bei Anschluss über eine kundeneigene Übergabestation**

Beispiel zur Verdeutlichung der Zuständigkeiten und den Einbauorten von Fernwirkgeräten (Gateway-Netzbetreiber / RTU-Kunde)

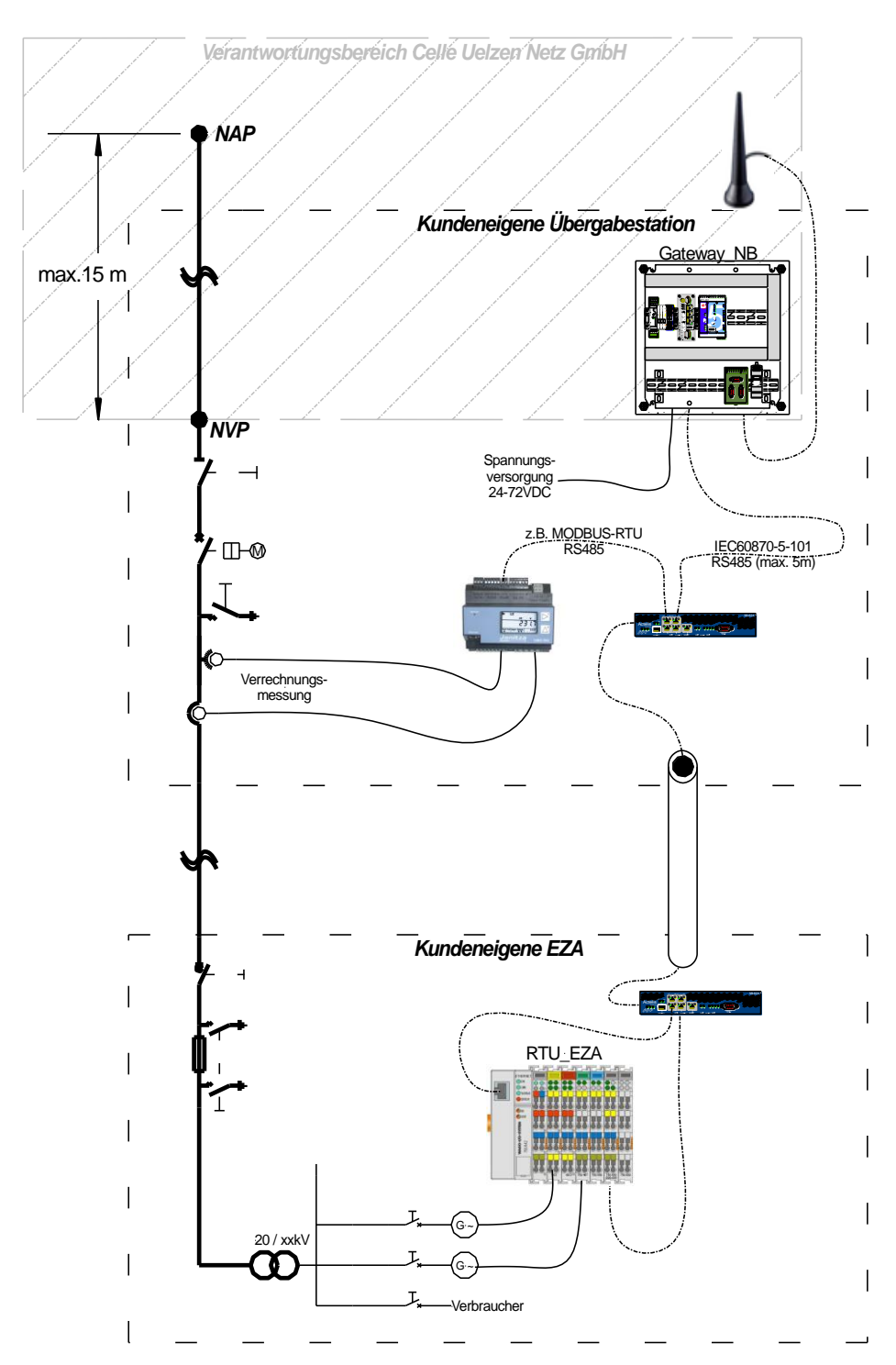

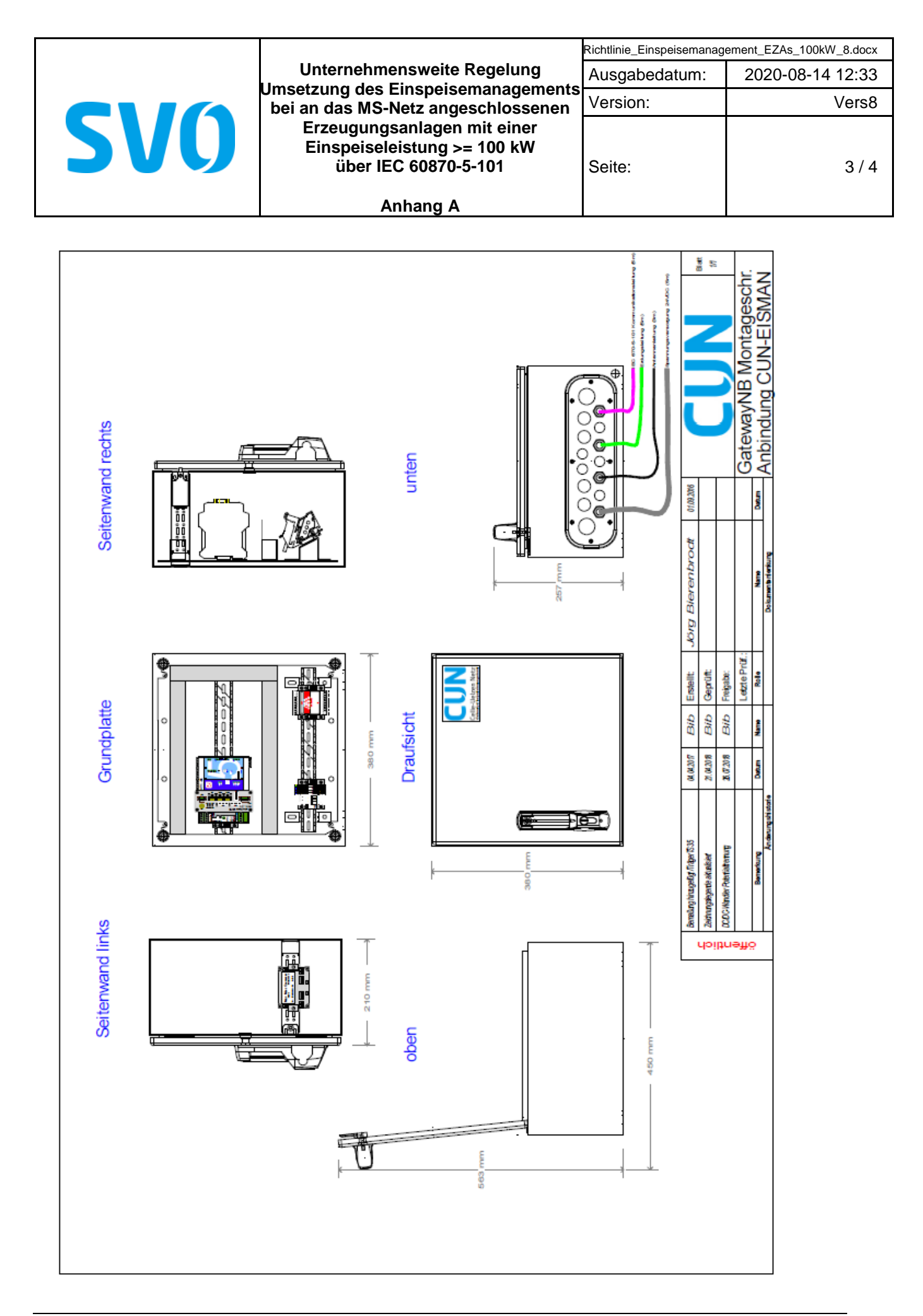

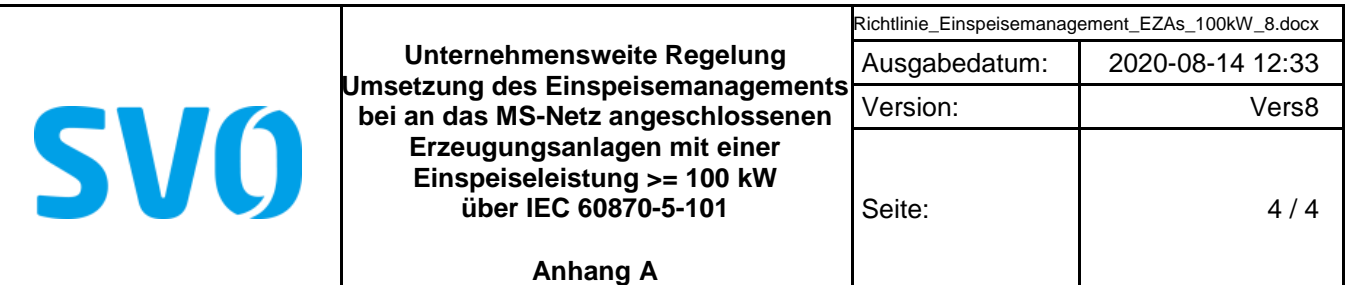

#### **Technische Daten des beigestellten Gehäuses:**

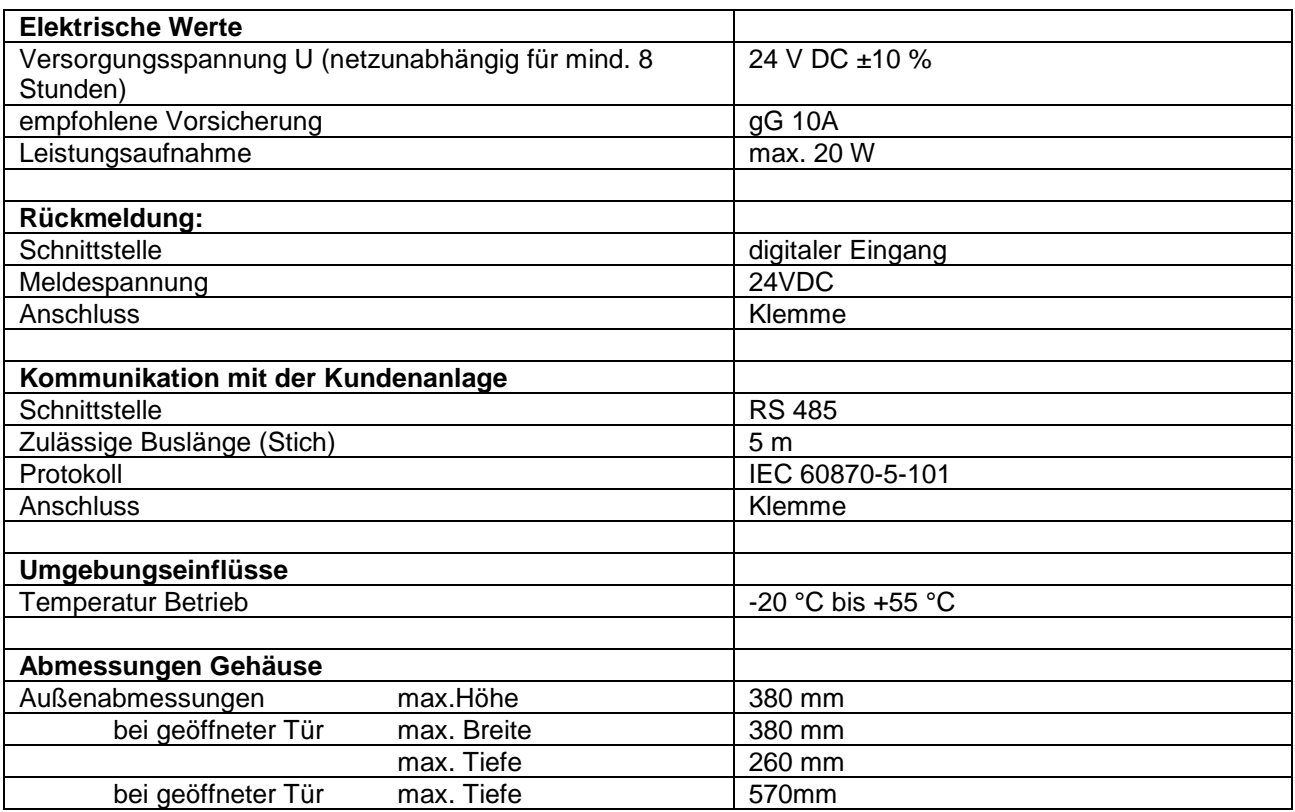

# **Nicht benötigte Verschraubungen sind gegen Blindstopfen auszutauschen. Ein Schaltungsbuch liegt dem ausgelieferten Gehäuse bei.**

#### **Hinweis:**

Der Inhalt dieses Dokumentes wird regelmäßig überprüft. Notwendige Korrekturen sind in den nachfolgenden Auflagen enthalten.

Technische Änderungen behält sich die Celle- Uelzen Netz GmbH vor.

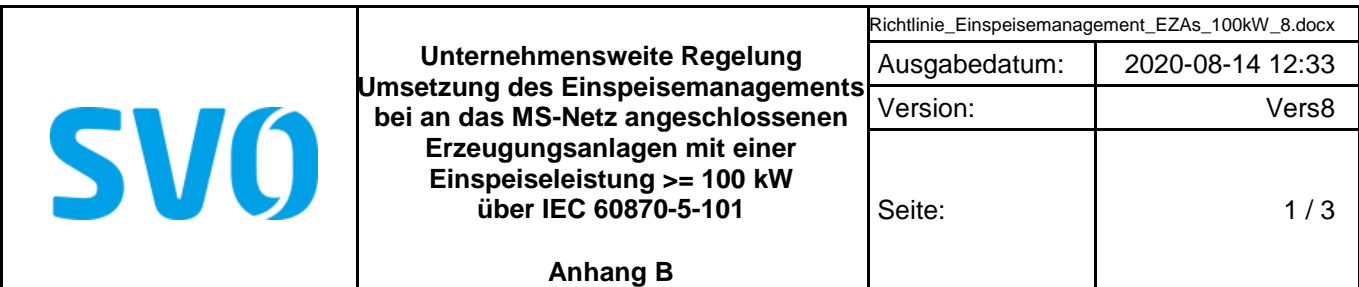

#### **Hinweise zu den Prüfungen für die Inbetriebnahme der IEC 60870-5-101 - Schnittstelle**

Dieser Anhang gilt für den Anschluss von Erzeugungsanlagen mittels einer kundeneigenen Übergabestation. Er ist auch sinngemäß für SH-Direktanschluss und UW-Direktanschluss anzuwenden.

#### **Allgemeines:**

Die erfolgreiche Inbetriebnahme der Übergabestation ist Voraussetzung für die Inbetriebnahme der einzelnen Erzeugungseinheiten und der gesamten Erzeugungsanlage. Mit dem vorliegenden Dokument werden insbesondere die im Rahmen der Inbetriebnahme der Übergabestation notwendigen Prüfungen und Voraussetzungen der fernwirktechnischen Anbindung beschrieben.

Die Funktionsprüfung der Wirk- und Blindleistungssteuerung von der Netzleitstelle bis in die Erzeugungsanlage ist nicht Bestandteil dieses Dokuments. Für diese Funktionsprüfung gelten gesonderte Vorgaben der Netzleitstelle des Netzbetreibers (NB).

Die Prüfungen zur Inbetriebnahme der fernwirktechnischen Anbindung umfassen daher:

die Funktionsprüfung aller Meldungen und Messwerte aus der Übergabestation zur Netzleitstelle des NB und etwaig definierten Schaltbefehle von der Netzleitstelle des NB zur Übergabestation mit angeschalteten Schaltgeräten und

eine Prüfung der Protokollschnittstelle (Bittest) mit der Netzleitstelle des NB hinsichtlich der Wirk- und Blindleistungssteuerung. Hier ist eine Prüfung der auszutauschenden Informationen auch ohne angeschalteten Prozess (z. B. PV-Anlagen) möglich. Der Netzkunde kann die auszutauschenden Informationen simulieren. Die erfolgreiche Prüfung der Protokollschnittstelle ist jedoch die Voraussetzung für die Funktionsprüfung mit der Netzleitstelle des Netzbetreibers. Die Funktionsprüfung erfolgt auf Anforderung des Kunden durch die Netzleitstelle des NB und setzt die Errichtung der Erzeugungsanlage voraus. Erst nach erfolgreicher Funktionsprüfung der gesamten Wirkungskette der Wirk- und Blindleistungssteuerung liegen die Vergütungsvoraussetzungen gemäß § 6 EEG vor. Sofern möglich, kann die Durchführung dieser Funktionsprüfung auch im Rahmen der Prüfungen zur Inbetriebnahme der fernwirktechnischen Anbindung erfolgen.

Der Netzkunde setzt sich min. 2 bis 4 Wochen vor dem geplanten Prüfungstermin der fernwirktechnischen Anbindung mit dem Netzbetreiber zur Terminabstimmung in Verbindung.

Die v. g. Prüfungen erfolgen mit Inbetriebnahme der Übergabestation am Mittelspannungsnetz - spätestens jedoch 5 Werktage danach.

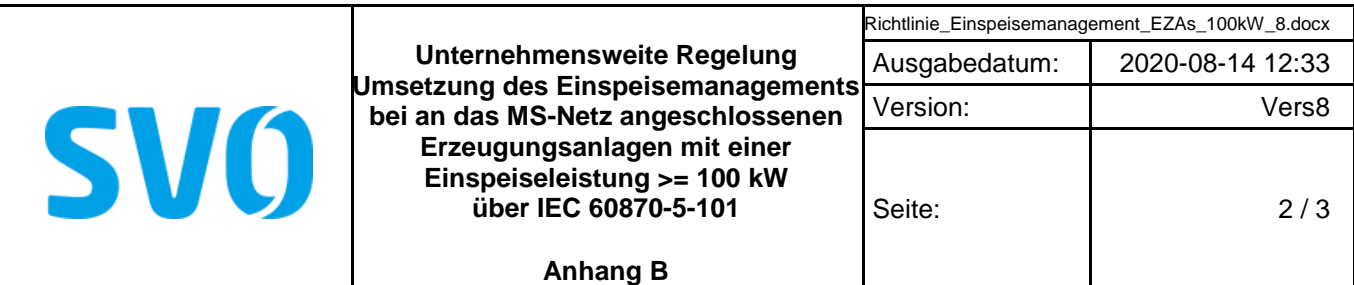

#### **Vom Netzkunden sind für den Tag der Prüfungen folgende Voraussetzungen zu schaffen:**

Das beigestellte Gehäuse des Netzbetreibers wurde gemäß 5.1 Installation Hardware der Richtline Umsetzung des Einspeisemanagements bei an das MS-Netz angeschlossenen Erzeugungsanlagen mit einer Einspeiseleistung >= 100 kW über IEC 60870-5-101 montiert und fachgerecht angeschlossen.

Der Kabelweg für die Montage der Mobilfunkantenne des Netzbetreibers ist dementsprechend vorbereitet oder entsprechendes Montagepersonal des Kunden ist am Prüfungs-Tag vor Ort.

Das vom Anlagenerrichter (Elektrofachbetrieb) unterschriebene Formblatt für die Inbetriebnahme der IEC 60870- 5-101-Schnittstelle (siehe Anhang C) inklusive der Bestätigung der erfolgreich durchgeführten Vorprüfungen wurde mindestens zehn Werktage vor dem Prüfungstermin an den Netzbetreiber übergeben. Die Anschrift und die GPS-Koordinaten der Übergabestation sind zwingend mitzuteilen.

Die Technik des Netzkunden (IEC101-Unterstation) ist vorgeprüft, betriebsbereit und die erfolgreiche Vorprüfung im Formblatt für die Inbetriebnahme der IEC 60870-5-101-Schnittstelle (siehe Anhang C) dokumentiert.

Für alle Gewerke / jeden Anlagenteil ist ein Betriebsverantwortlicher (Elektrofachkraft mit Schaltberechtigung und Sachkenntnis über die Fernwirkanbindung) für die Übergabestation am Prüfungs-Tag vor Ort.

#### **Hinweise:**

Sollte zum mit dem Kunden abgestimmten Termin zur Prüfung der Inbetriebnahme der IEC 60870-5-101 - Schnittstelle die Anbindung zur Leitstelle des Netzbetreibers nicht verfügbar sein, so wird die Schnittstelle durch den Servicetechniker des Netzbetreibers vor Ort simuliert. Im Falle einer Simulation etwaig definierter Schaltbefehle ist die Übergabestation durch den Betriebsverantwortlichen vom MS-Netz zu trennen.

Folgende Datenpunkte können bei der Prüfung der Protokollschnittstelle durch den Kunden simuliert werden:

- Rückmeldung Vorgabe Wirkleistung
- Rückmeldung Vorgabe Blindleistung
- aktuell verfügbare Wirkleistung
- aktuell verfügbare Blindleistung
- aktuelle Ist Wirkleistung (energieartscharf, bei mehreren Energiearten an einem Netzanschluss)

Trotz erfolgreicher Prüfung und damit Inbetriebnahme der IEC 60870-5-101Schnittstelle kann es noch offene Punkte auf Seiten des Kunden geben, die im Zuge der Prüfungen nicht sofort behoben werden können. Der Kunde verpflichtet sich die Mängel unverzüglich zu beheben. Die offenen Punkte sind zu dokumentieren.

Der Netzkunde bestätigt dem Netzbetreiber innerhalb der gesetzten Frist zur Nachbesserung schriftlich die Behebung der offenen Punkte.

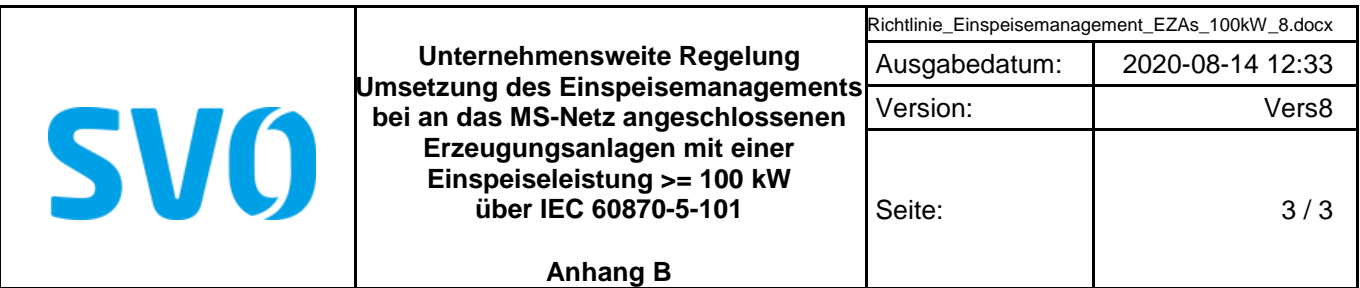

Folgende Situationen führen zu einer erfolglosen Prüfung bzw. zum Abbruch der Prüfungen und somit zu keiner Inbetriebnahme der IEC 60870-5-101 - Schnittstelle:

- Der Servicetechniker des Netzbetreibers erkennt einen nicht ordnungsgemäßen Zustand der Installation des beigestellten Fernwirkschrankes.
	- ➢ Dem Anlagenerrichter wird ca. 1 Stunde zur Herstellung des ordnungsgemäßen Zustands eingeräumt. Sollte nach dieser Zeit die Installation nicht in einem ordnungsgemäßen Zustand sein, so werden die Prüfungen abgebrochen. Es ist ein neuer Termin für die Prüfungen zu vereinbaren. Die dadurch beim Netzbetreiber entstehenden Mehraufwendungen sind vom Netzkunden zu tragen.
- Die IEC 60870-5-101 Schnittstelle des Kunden verhält sich nicht gemäß der Richtline "Umsetzung des Einspeisemanagements bei an das MS-Netz angeschlossenen Erzeugungsanlagen mit einer Einspeiseleistung >= 100 kW über IEC 60870-5-101"
	- ➢ Dem Anlagenerrichter wird ca. 1 Stunde zur Nachbesserung der IEC 60870-5-101 Schnittstelle eingeräumt. Sollte nach dieser Zeit die Schnittstelle nicht ordnungsgemäß funktionieren, so werden die Prüfungen abgebrochen. Der Servicetechniker des Netzbetreibers wird daraufhin die IEC101- Unterstation des Netzkunden simulieren, um die vollständige Funktionsfähigkeit der IEC101- Schnittstelle auf Seiten des Netzbetreibers zu testen. Es wird ein neuer Termin für weitere Prüfungen vereinbart. Bei diesen weiteren Prüfungen hat der Servicetechniker des Netzbetreibers die Möglichkeit nicht mehr vor Ort zu sein, sondern kann die Prüfungen per Ferndiagnose durchführen. Die dadurch beim Netzbetreiber entstehenden Mehraufwendungen sind ggfs. vom Netzkunden zu tragen.

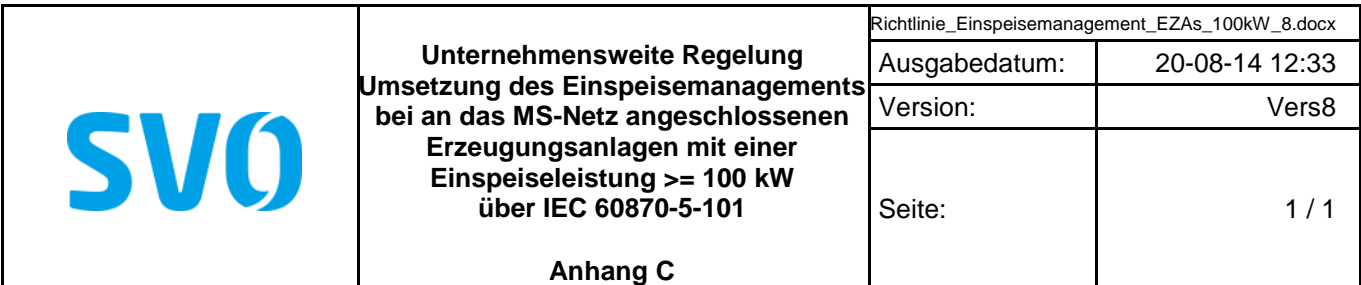

**Formblätter für die Inbetriebnahme der IEC 60870-5-101–Schnittstelle und Verweis auf weitere relevanteRichtline der Celle-Uelzen Netz GmbH**

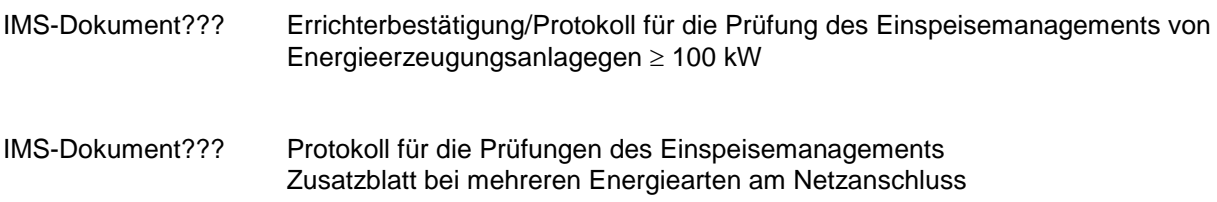

IMS Dokument???

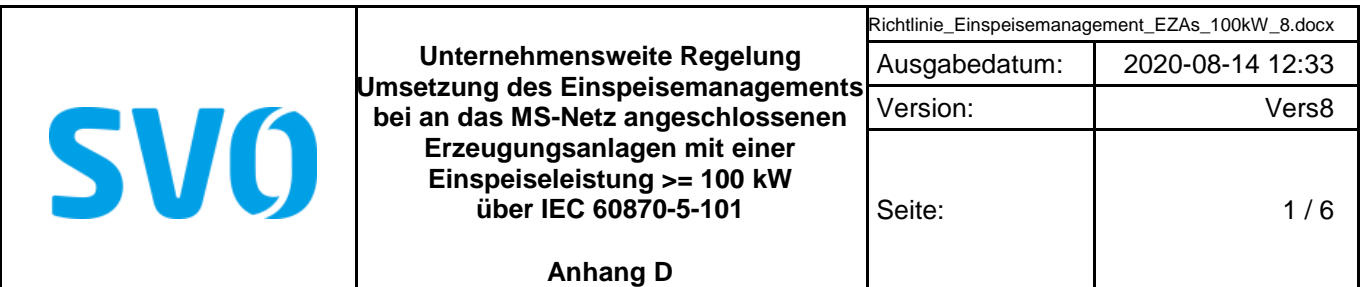

# **Datenpunktlisten**

### **Netzanschlusspunkt kundeneigene Übergabestation**

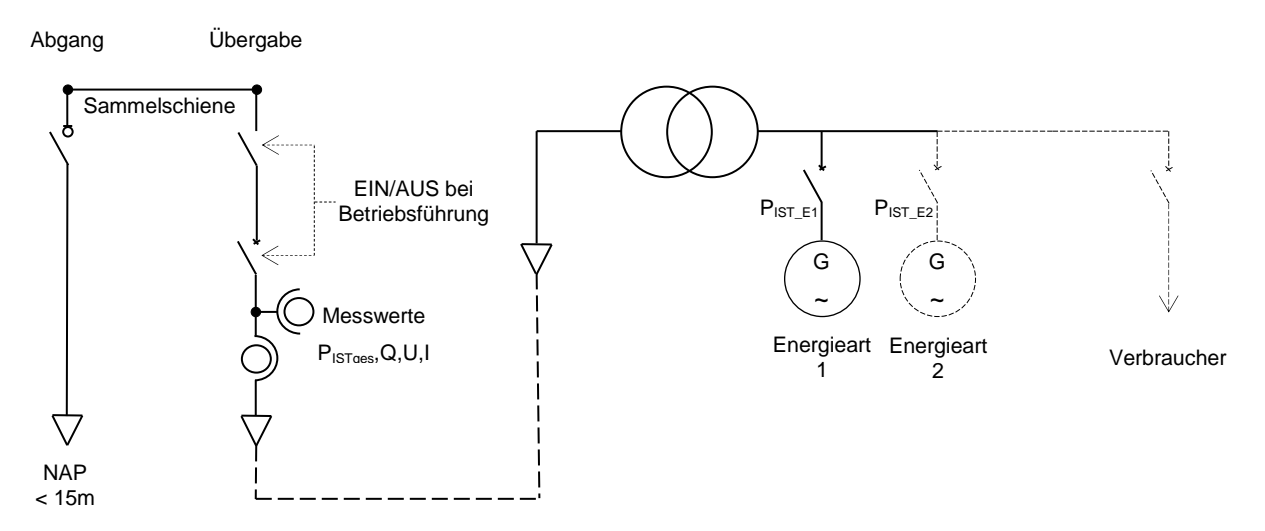

#### **Bild D1: Schaltgerätevariante kundeneigene Übergabestation am Beispiel kaufmännischebilanzielle Weitergabe**

#### ANMERKUNG 1:

- Das aufgeführte Beispiel dient lediglich zur Verdeutlichung der bereitzustellenden Datenpunkte und deren Quelle bzw. Senke. Die grundsätzliche Ausführungsform des Anschlusses der Erzeugungsanlage an das Mittelspannungsnetz ist den technischen Anschlussbedingungen des Netzbetreibers zu entnehmen.
- Erdungsschalter aus kundeneigenen Anlagen werden grundsätzlich nicht zur Netzleitstelle des Netzbetreibers rückgemeldet. Insofern sind diese hier nicht dargestellt.

Die Adresse der Verbindungsschicht (Linkadresse) ist bei nur einem Kunden (Anschlussnehmer) am NVP grundsätzlich 1. Die gemeinsame Adresse der ASDU ist bei nur einem Kunden am Netzanschlusspunkt die 100. Bei mehreren Anschlussnehmern am Netzanschlusspunkt wird die Linkadresse und die gemeinsame Adresse der ASDU projektspezifisch durch den Netzbetreiber festgelegt.

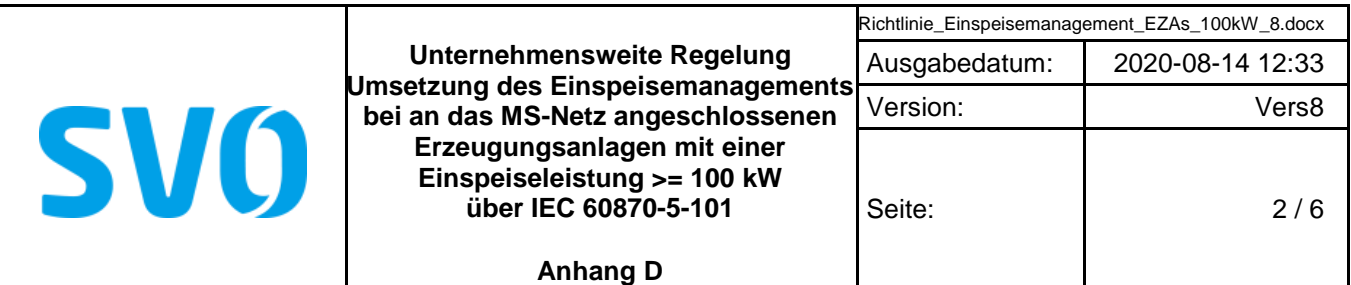

# **Tabelle D1:**

#### **Datenpunktliste beim Netzanschlusspunkt in einer kundeneigene Übergabestation**

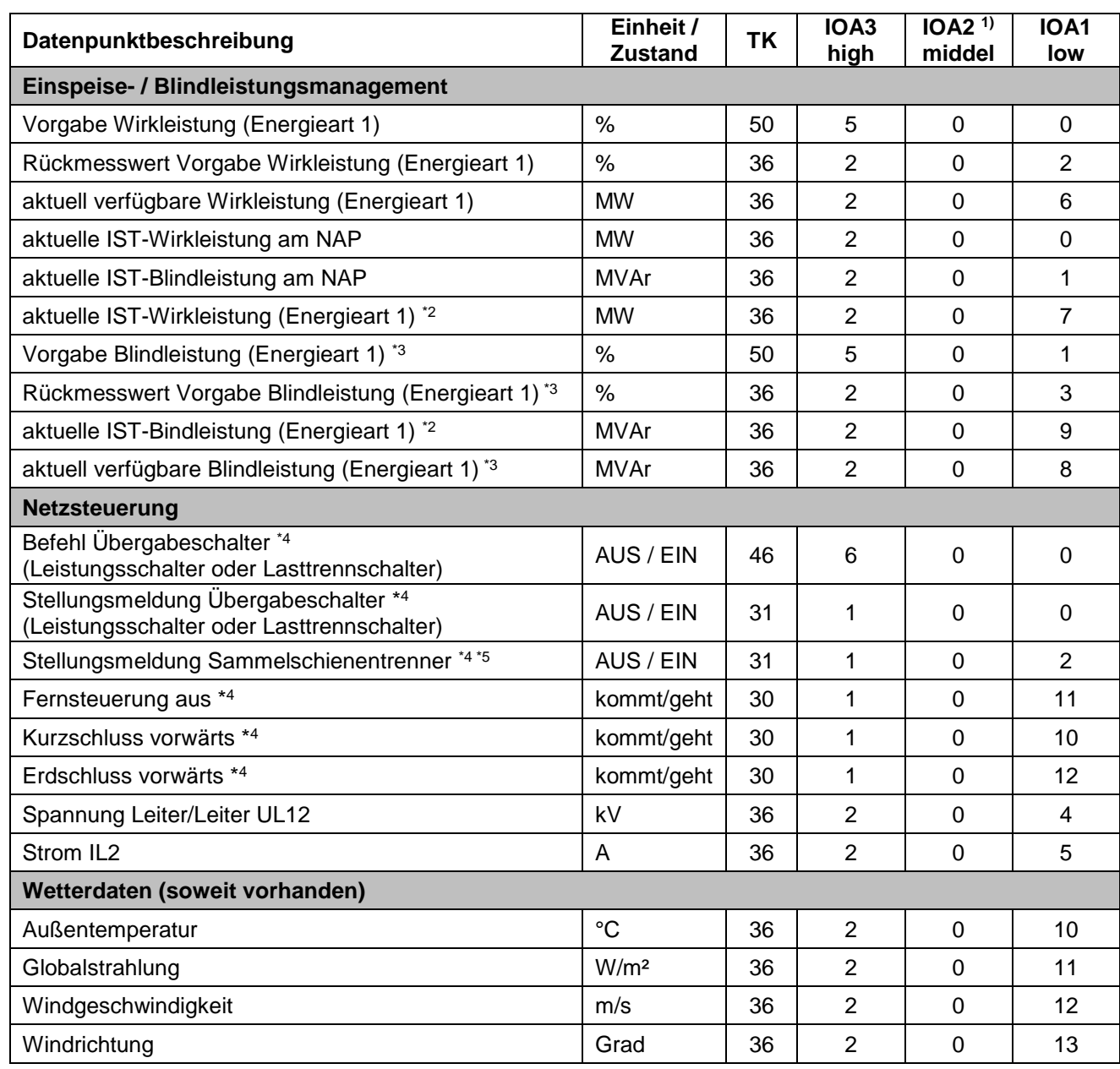

\*1 In Abhängigkeit von der konkreten Schaltungsvariante und der Anzahl von Kunden (Anschlussnehmern) am NVP werden die Linkadresse und die IOA2 projektspezifisch vom Netzbetreiber vorgegeben

\*2 Der Datenpunkt "aktuelle IST-Wirkleistung Energieart x" ist erst bei mehr als einer Energieart am Netzanschluss pro Energie zur Verfügung zu stellen bzw. bei kaufmännisch-bilanzieller Weitergabe (Voll- oder Überschusseinspeisung).

\*3 Datenpunkte sind nur bereitzustellen, wenn eine Blindleistungsvorgabe gefordert wurde.<br>\*4 Der Datenpunkt ist nur bereitzustellen, wenn eine Betriebsführungsvereinbarung mit der r

Der Datenpunkt ist nur bereitzustellen, wenn eine Betriebsführungsvereinbarung mit der Celle-Uelzen Netz GmbH besteht.

\*5 Der Datenpunkt ist nur bereitzustellen, wenn der Sammelschienentrenner vorhanden ist.

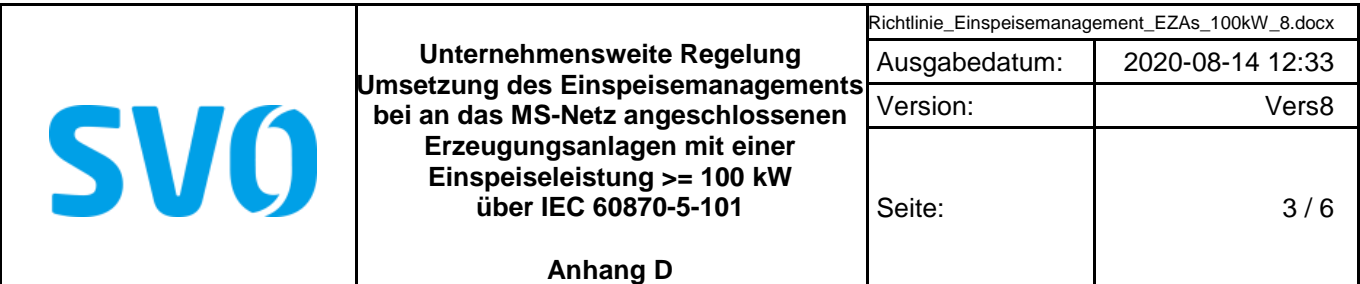

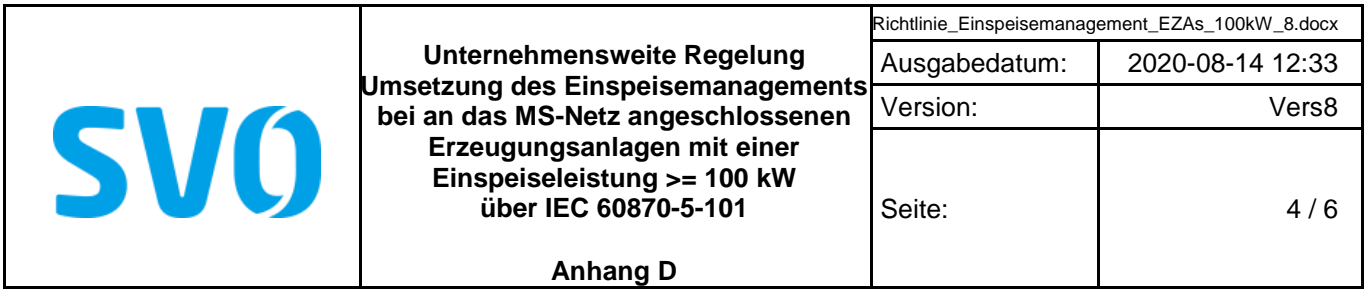

Auf Basis der Tabelle D1 spezifiziert der Netzbetreiber den Umfang der Datenpunktliste projektspezifisch (z.B. hinsichtlich der Blindleistungsvorgabe)

Die Vorgaben gelten für alle an einem Netzanschlusspunkt angeschlossenen Anlagen einer Energieart. Es erfolgen keine einzelanalogenscharfen Vorgaben. Die Vorgabe der Wirkleistung erfolgt energieartenscharf. Die Datenpunkte "Vorgabe Wirkleistung", "Rückmesswert Vorgabe Wirkleistung", "aktuell verfügbare Wirkleistung" und "aktuelle IST-Wirkleistung" sind je Energieart am Netzanschluss bereitzustellen. Der Netzanschlusskunde ist dafür verantwortlich, dass alle Anlagen entsprechend angesteuert werden (Weitergabe/Aufteilung der Befehle usw.).

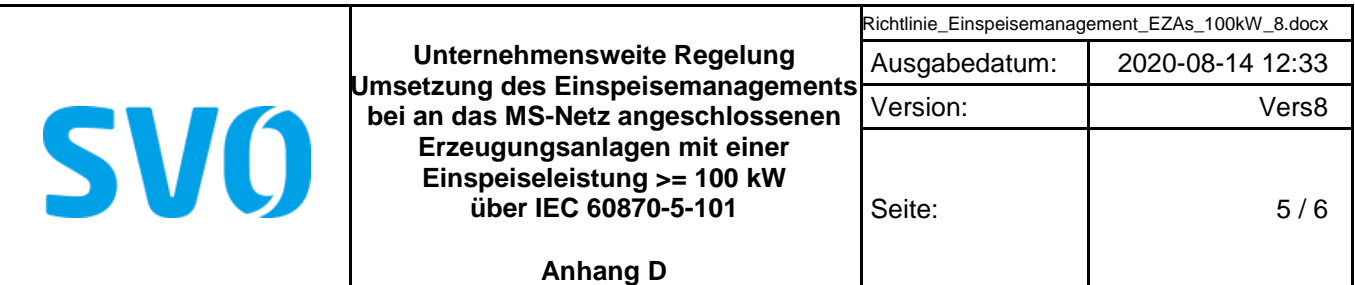

### **Netzanschlusspunkt SH-Direktanschluss und UW-Direktanschluss**

Die Adresse der Verbindungsschicht (Linkadresse) wird projektspezifisch vom Netzbetreiber vorgegebn, wie auch die gemeinsame Adresse der ASDU.

#### **Tabelle D2: Datenpunktliste bei SH-Direktanschluss und UW-Direktanschluss**

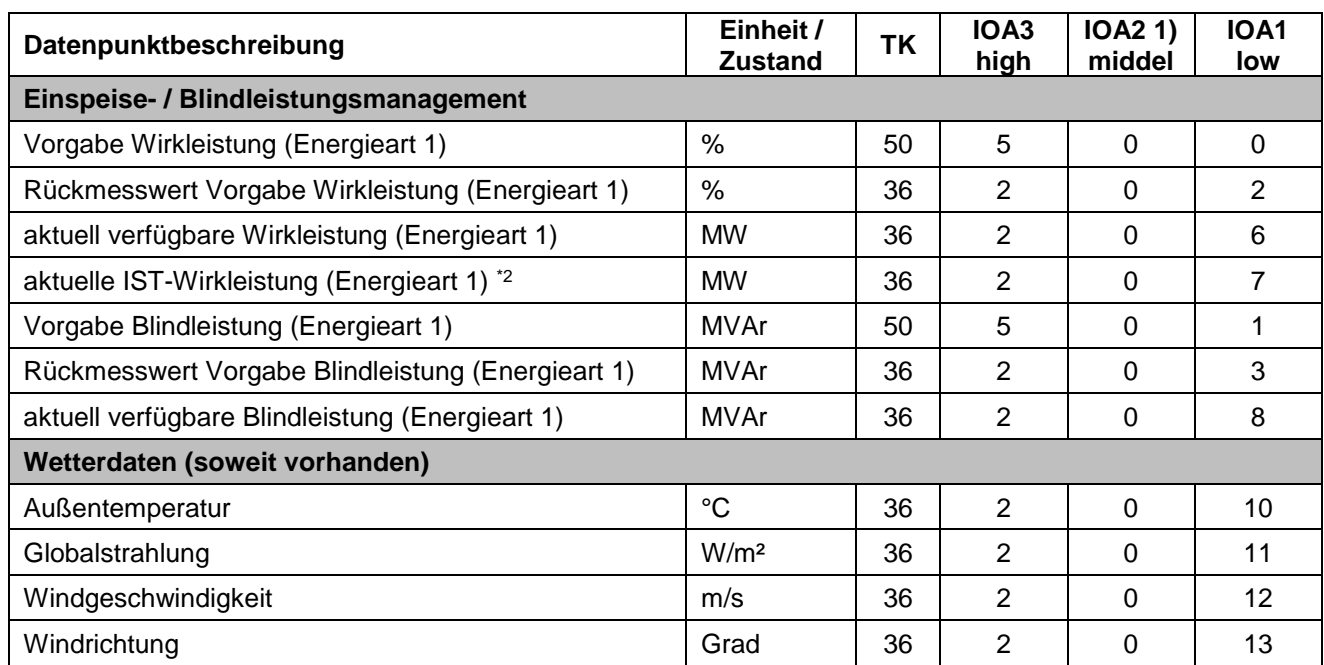

\*1 In Abhängigkeit von der Anzahl von Kunden (Anschlussnehmern) am Netzanschlusspunkt werden die Linkadresse, die gemeinsame Adresse der ASDU und die IOA2 projektspezifisch vom Netzbetreiber vorgegeben

\*2 Der Datenpunkt "aktuelle IST-Wirkleistung Energieart x" ist erst bei mehr als einer Energieart am Netzanschluss pro Energie zur Verfügung zu stellen bzw. bei kaufmännisch-bilanzieller Weitergabe (Voll- oder Überschusseinspeisung).

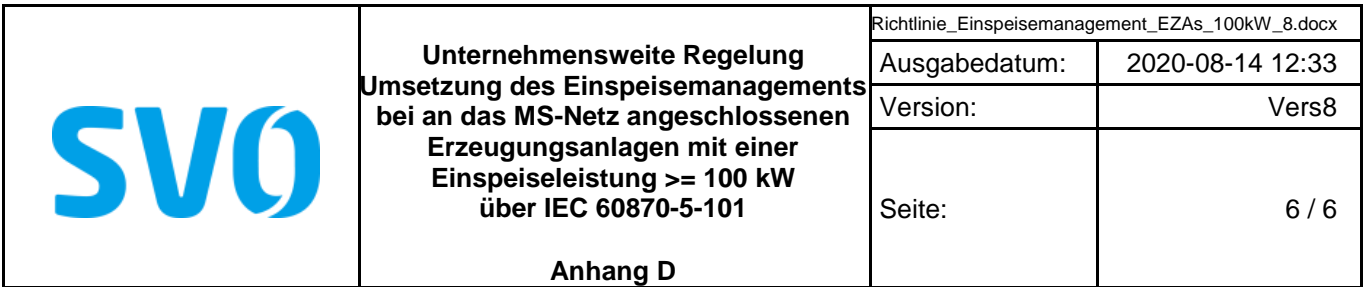

Auf Basis der Tabelle D2 spezifiziert der Netzbetreiber den Umfang der Datenpunktliste projektspezifisch (z.B. hinsichtlich der Blindleistungsvorgabe)

Die Vorgaben gelten für alle an einem Netzanschlusspunkt angeschlossenen Anlagen einer Energieart. Es erfolgen keine einzelanalgenscharfen Vorgaben. Die Vorgabe der Wirkleistung erfolgt energieartenscharf. Die Datenpunkte "Vorgabe Wirkleistung", "Rückmesswert Vorgabe Wirkleistung", "aktuell verfügbare Wirkleistung" und "aktuelle IST-Wirkleistung" sind je Energieart am Netzanschluss bereitzustellen. Der Netzanschlusskunde ist dafür verantwortlich, dass alle Anlagen entsprechend angesteuert werden (Weitergabe/Aufteilung der Befehle usw.).

Das Schaltfeld des Netzkunden wird durch die Netzführung des Netzbetreibers ferngesteuert. Dies ist in einer gesonderten Netzführungs- bzw. Betriebsführungsvereinbarung zu regeln. Das Schaltfeld ist daher komplett in die Stationsleittechnik/Fernwirktechnik des Netzbetreibers eingebunden. Die OST-Messwerte und Datenpunkte für die Netzsteuerung müssen deshalb nicht über IEC 60870-5-101 – Schnittstelle bereitgestellt werden.

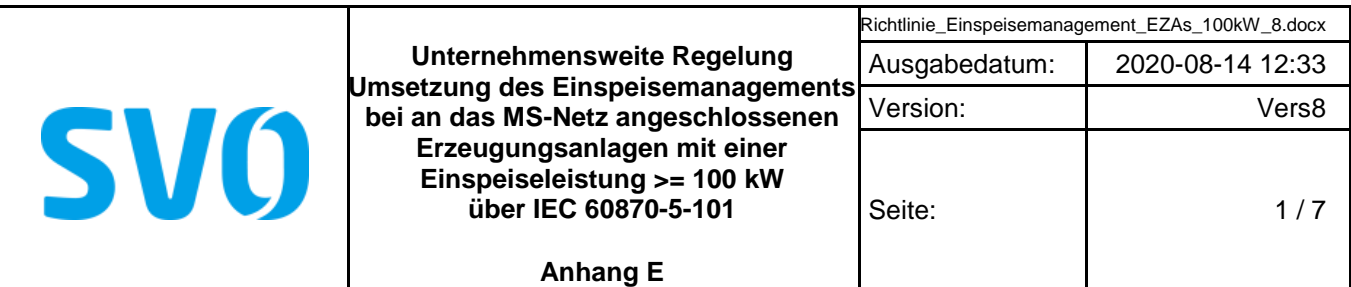

# **Beschreibung der Prozessdatenpunkte**

# **Befehle/Sollwerte:**

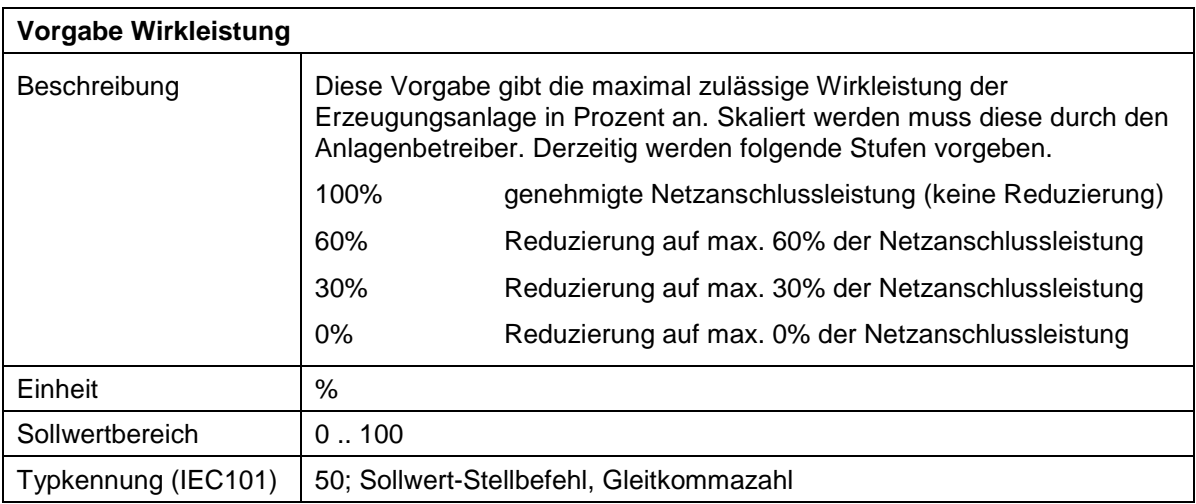

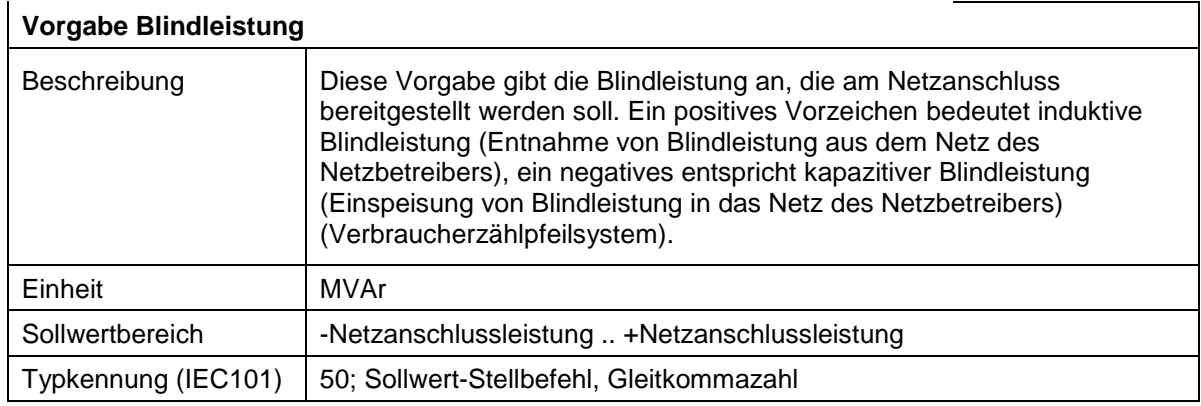

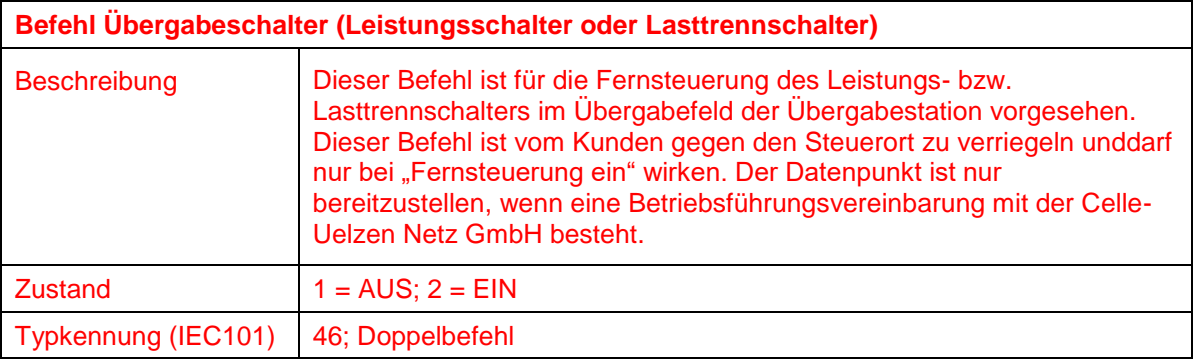

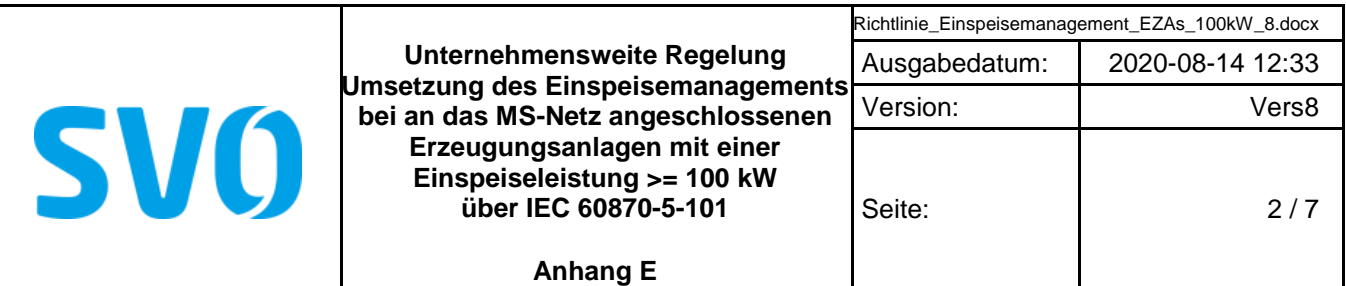

# **Meldungen:**

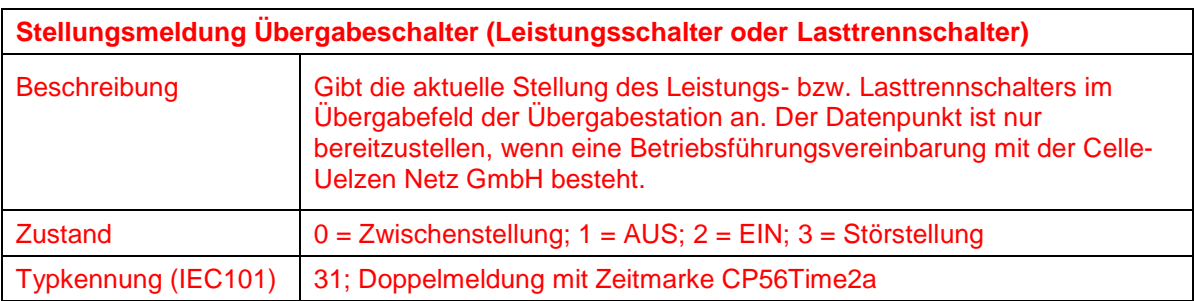

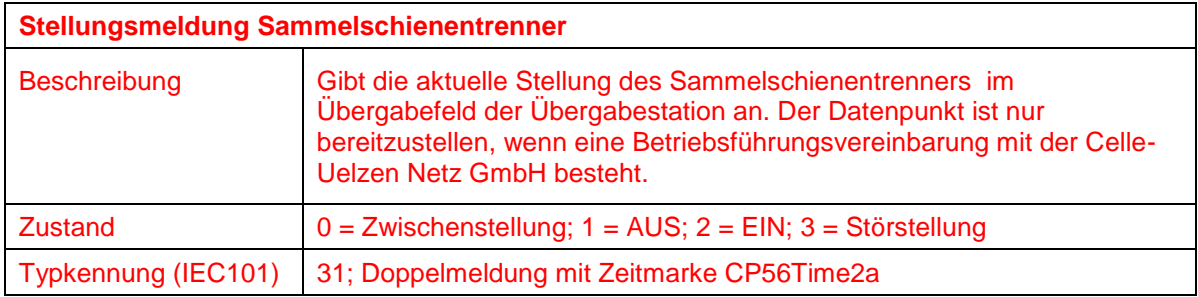

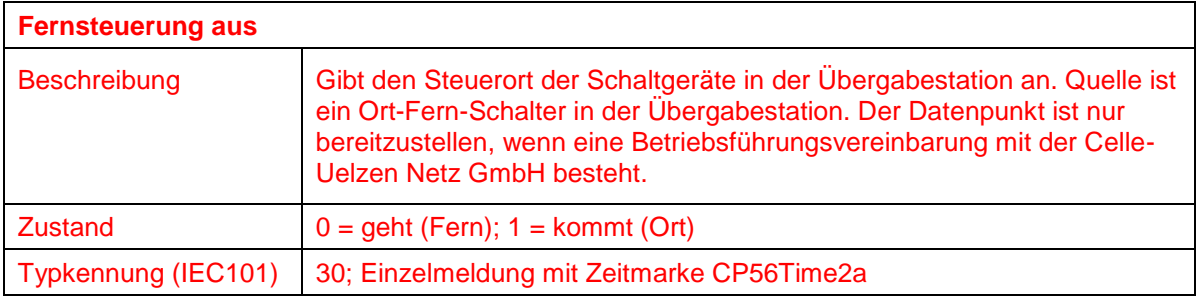

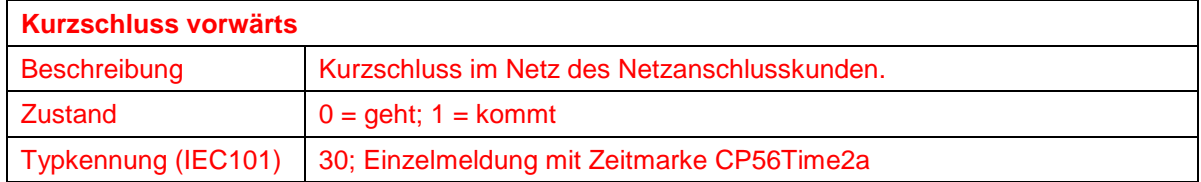

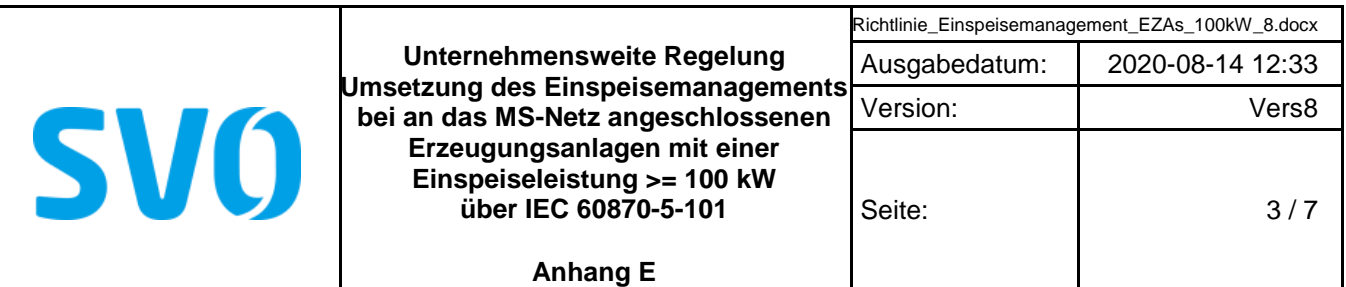

# **Messwerte:**

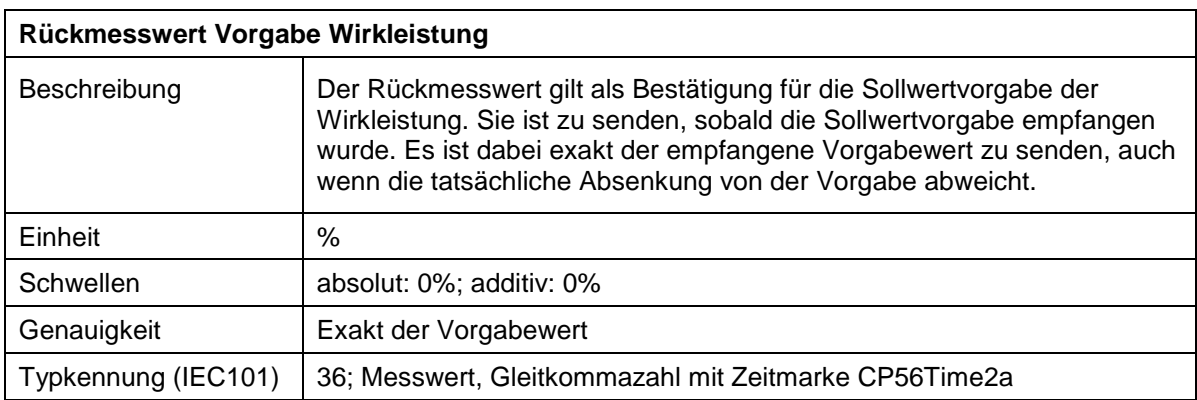

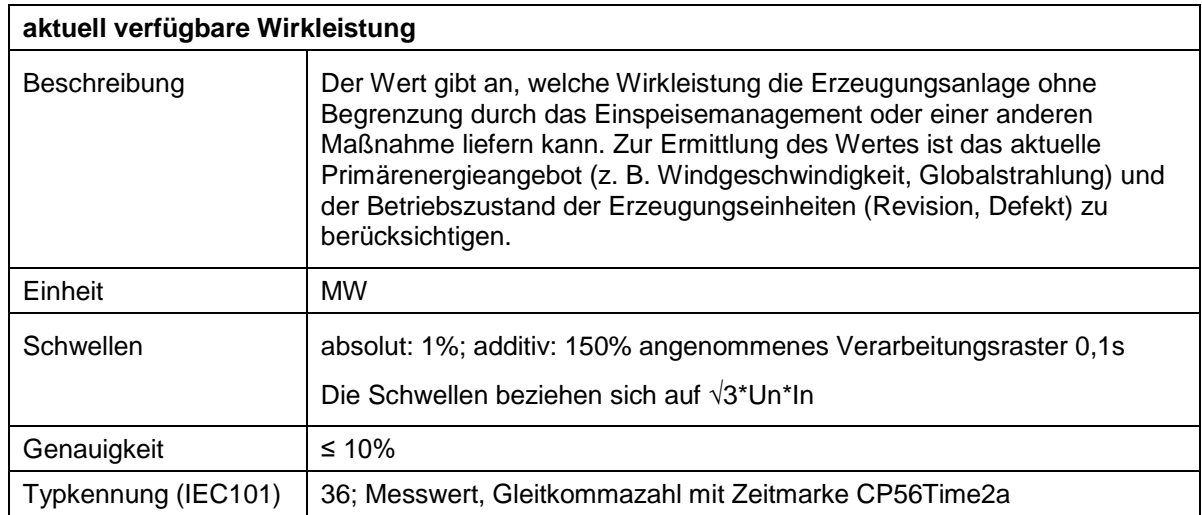

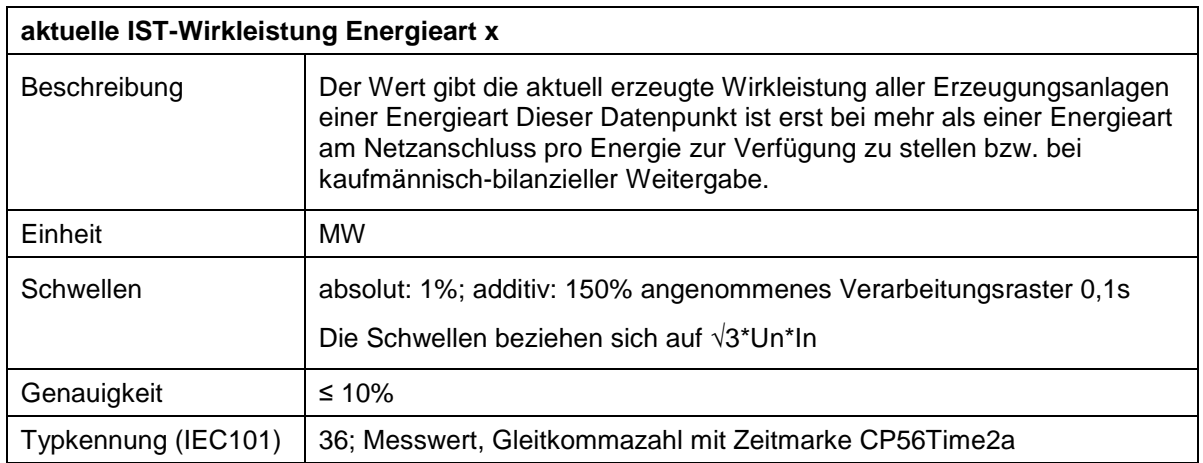

Vervielfältigung und Weitergabe dieser Richtline an Dritte – auch auszugsweise – ist nur mit vorheriger schriftlicher Genehmigung zulässig.

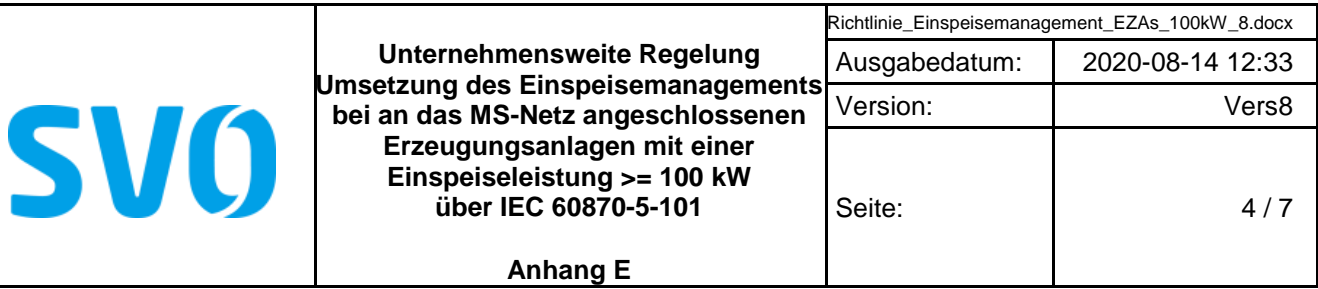

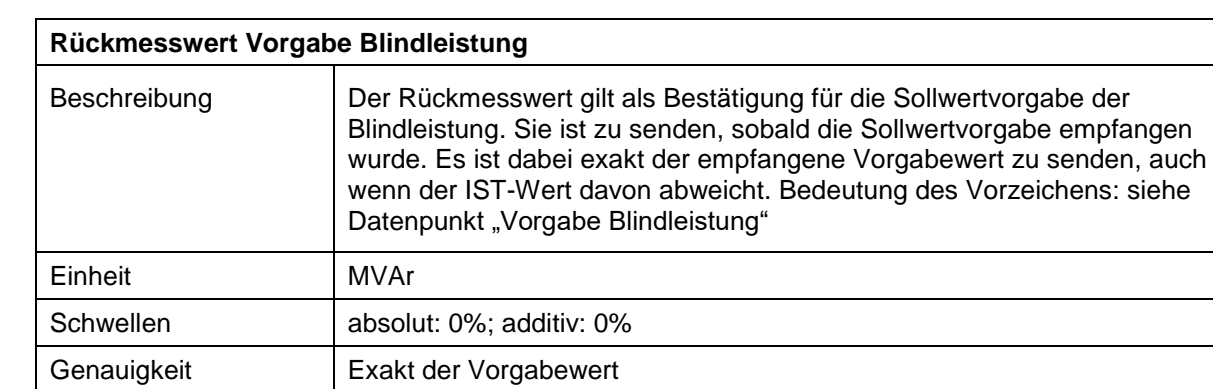

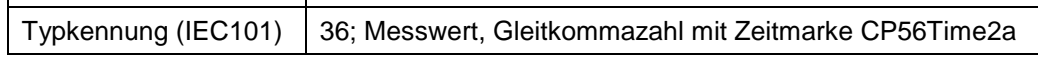

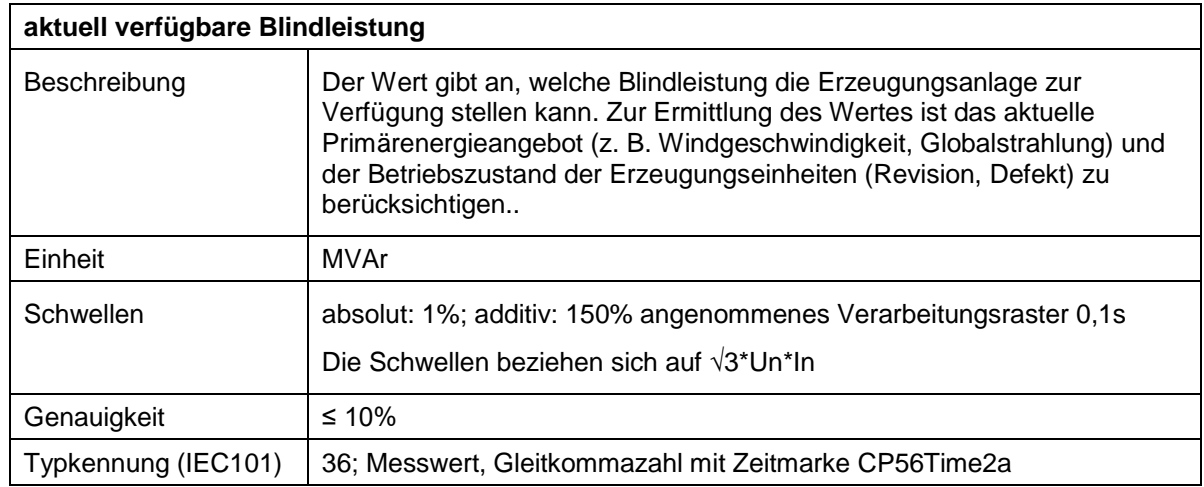

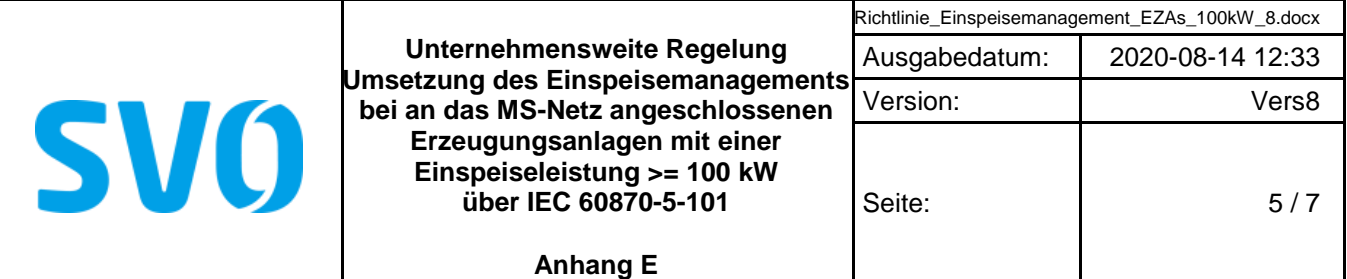

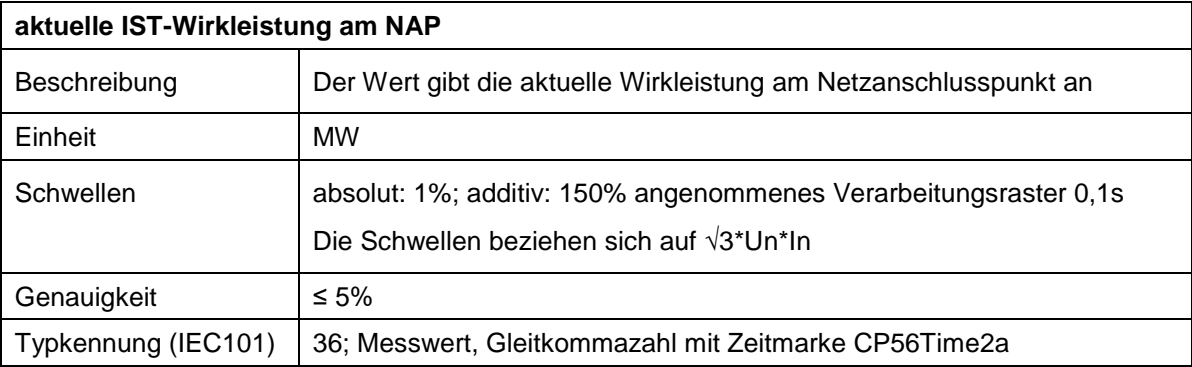

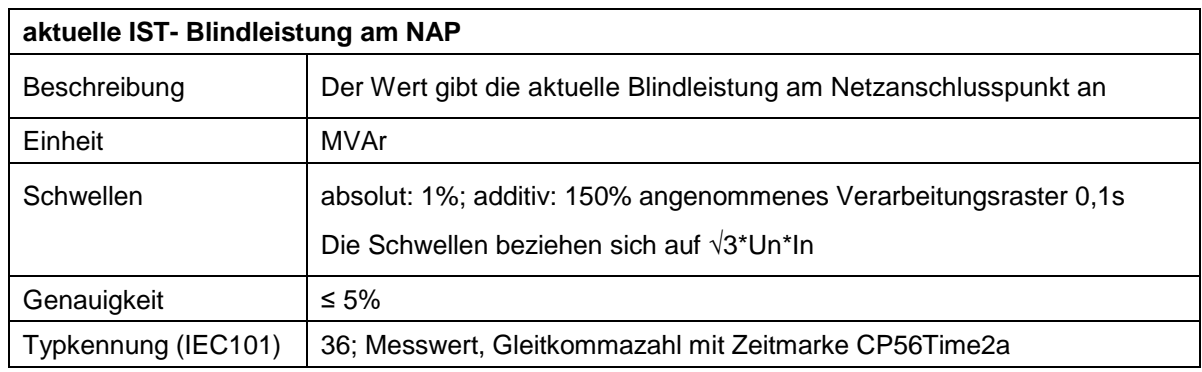

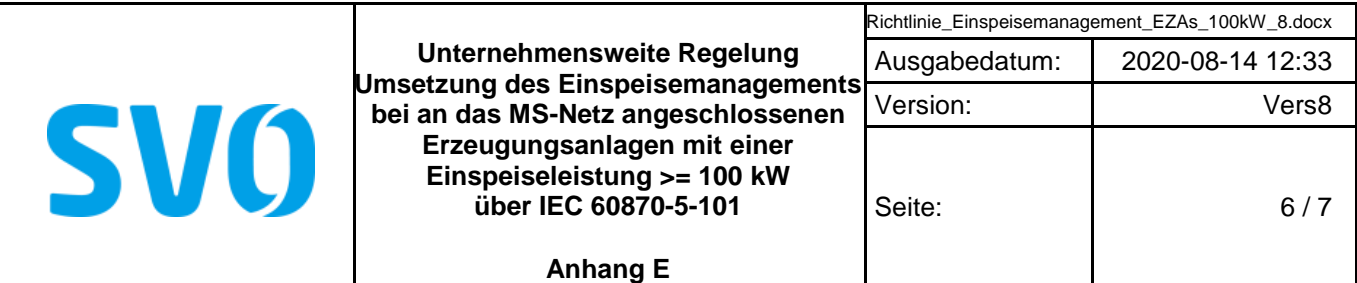

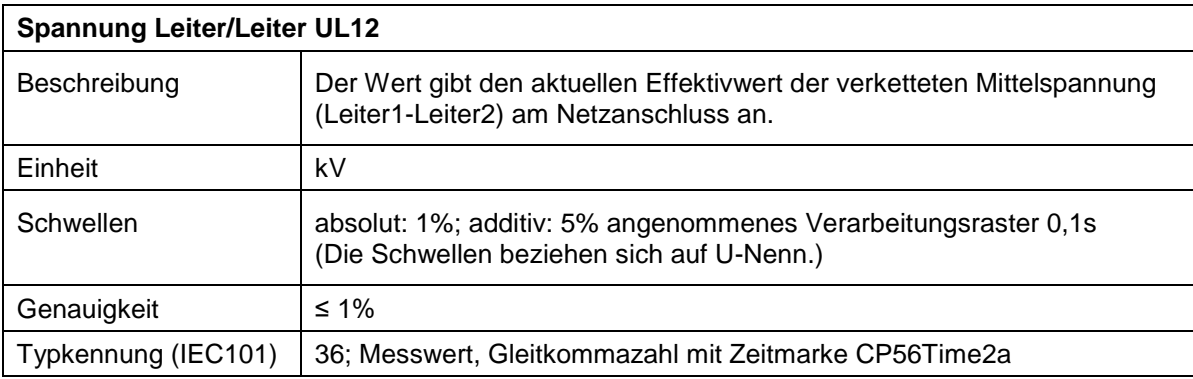

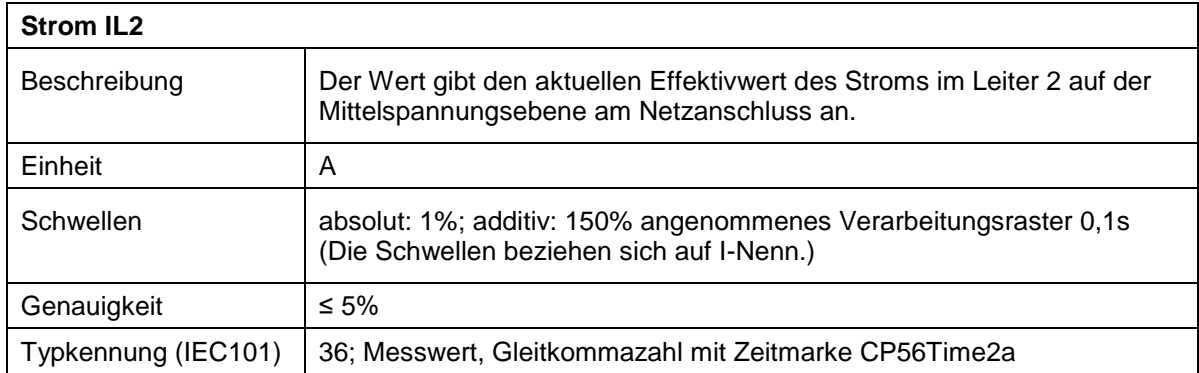

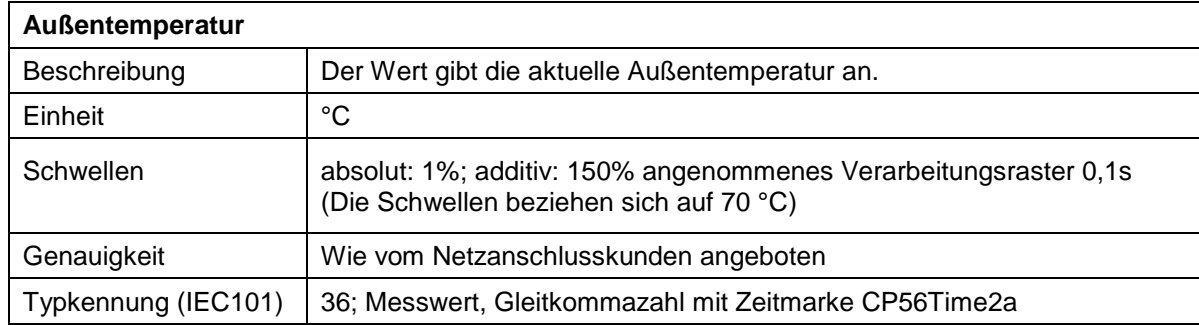

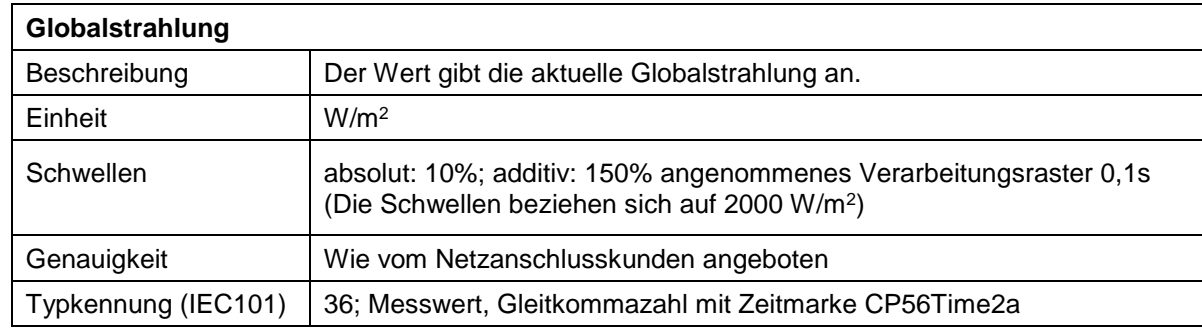

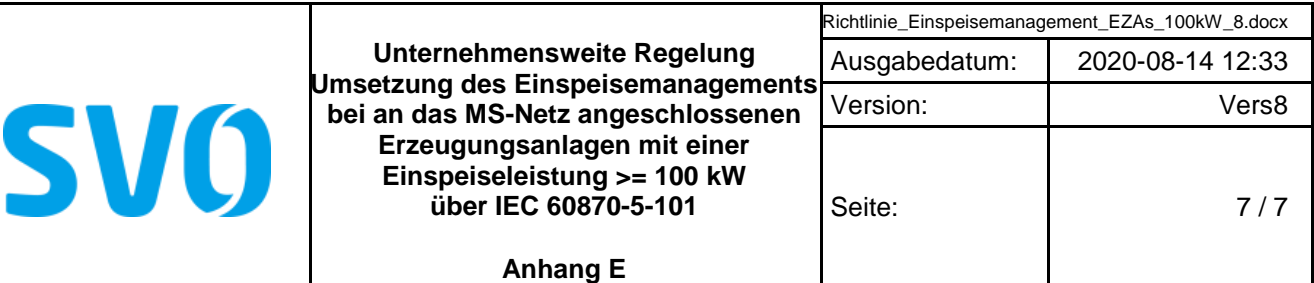

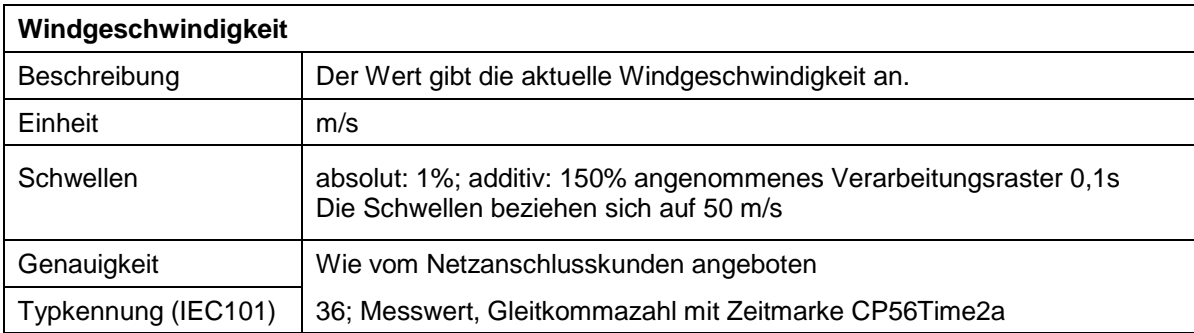

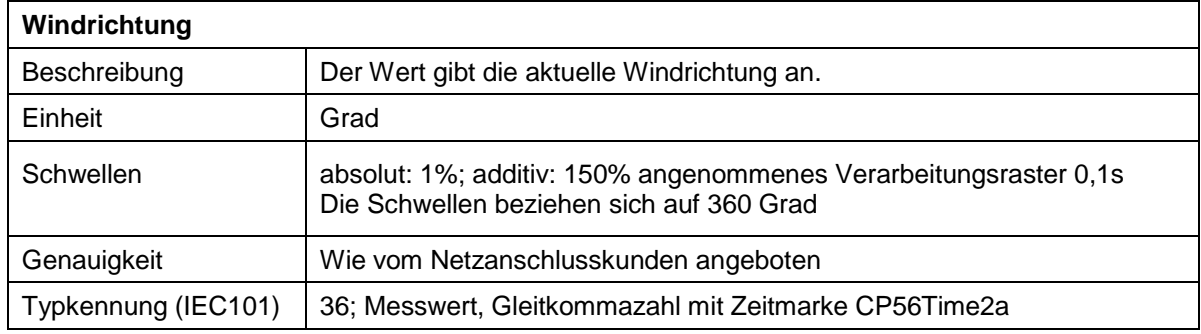

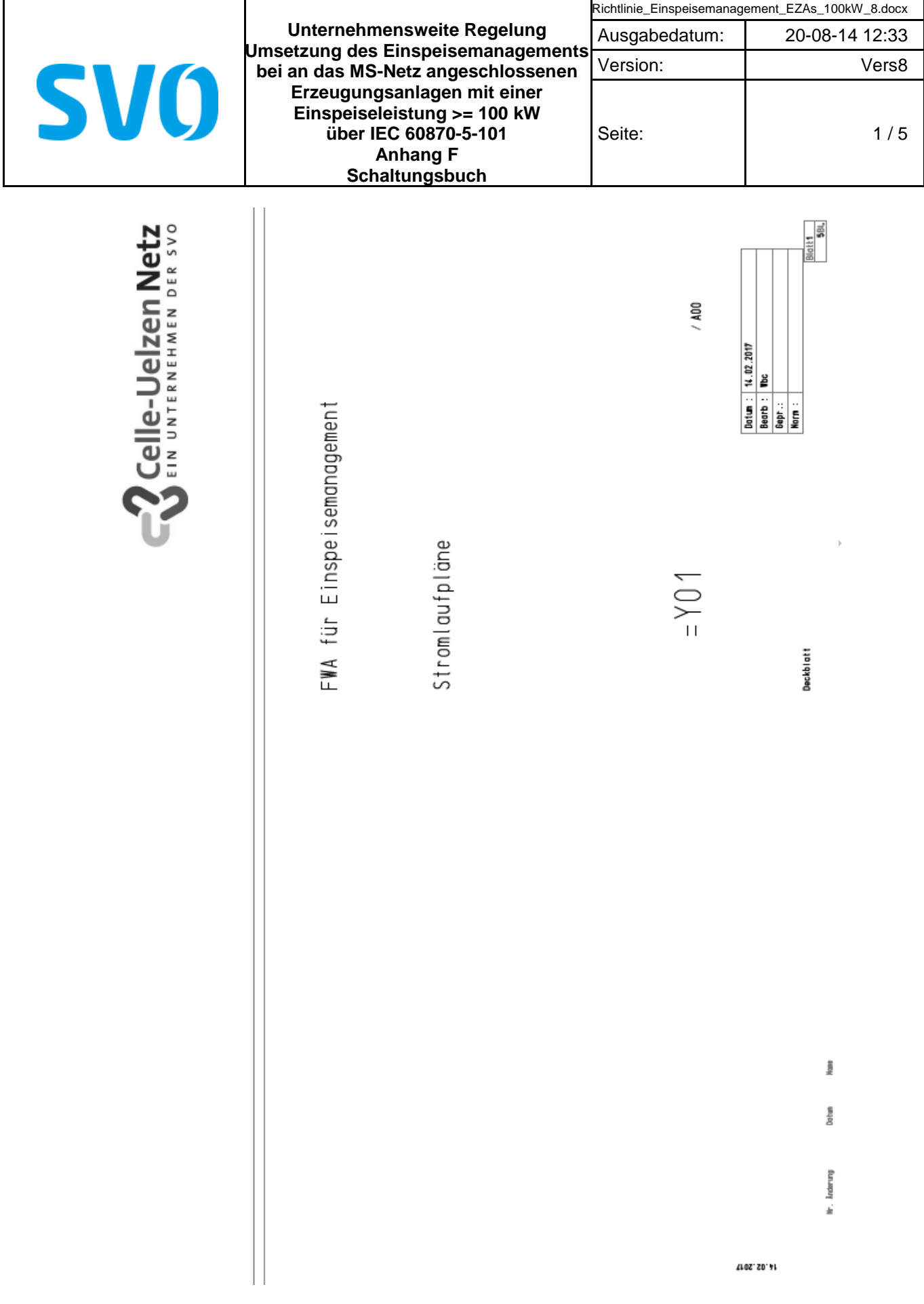

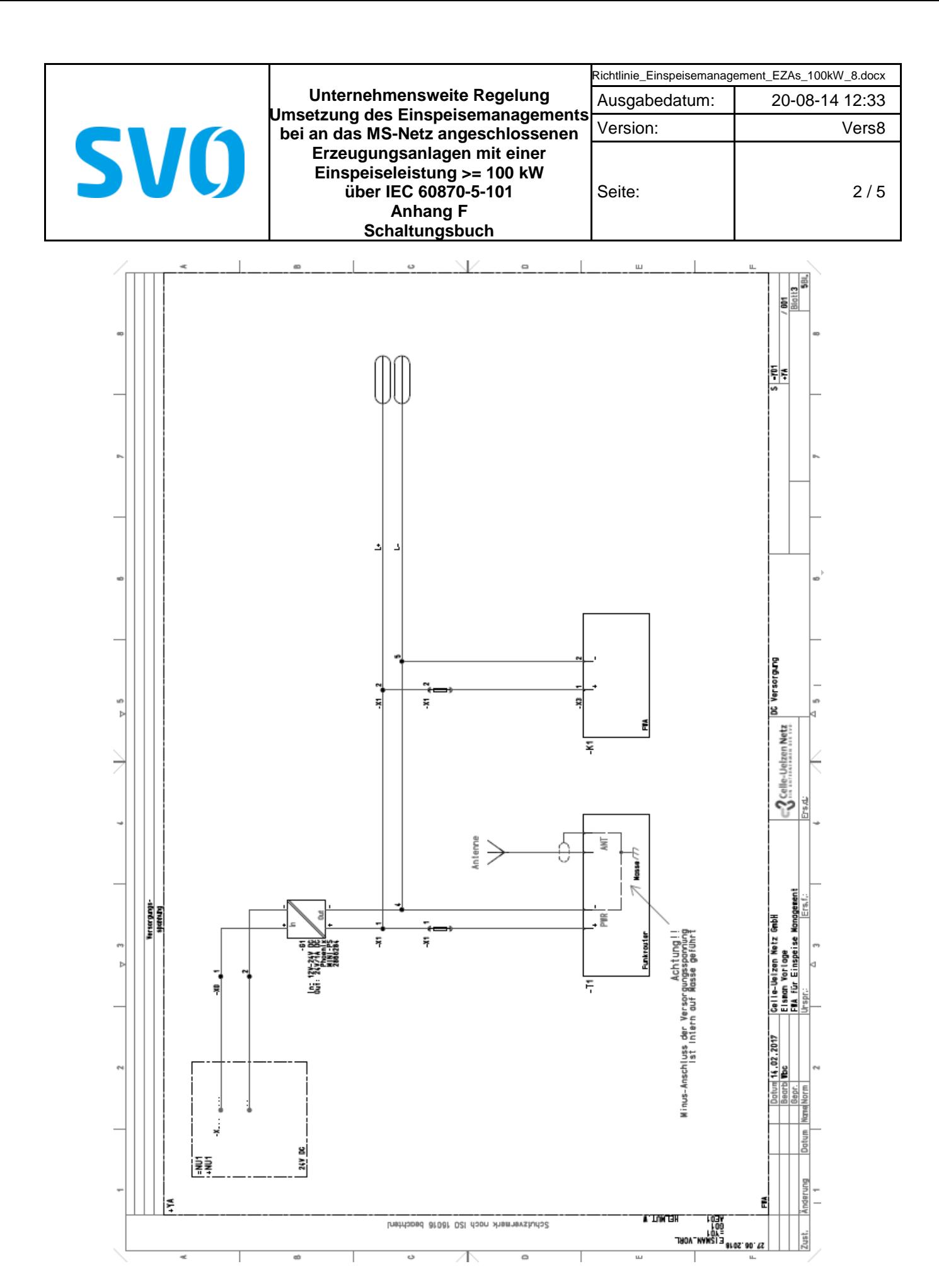

Vervielfältigung und Weitergabe dieser Richtline an Dritte – auch auszugsweise – ist nur mit vorheriger schriftlicher Genehmigung zulässig.

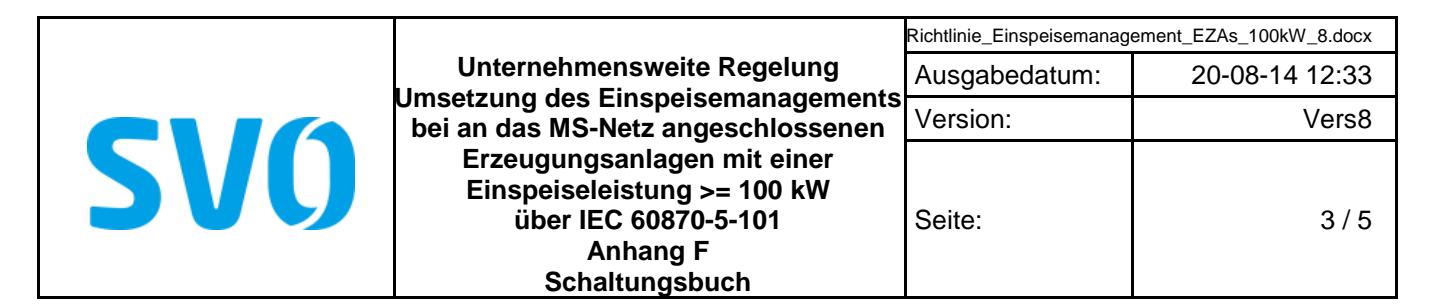

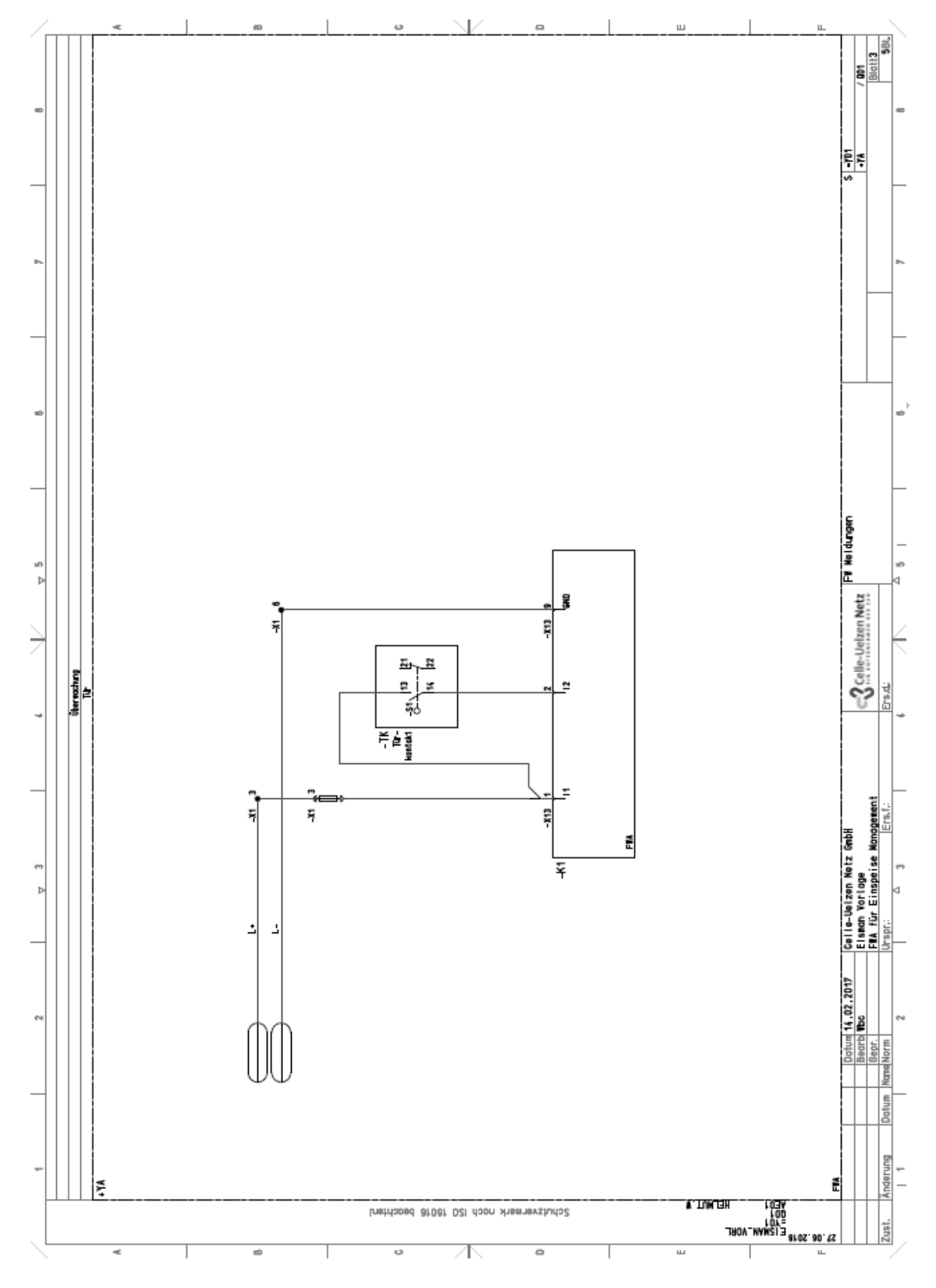

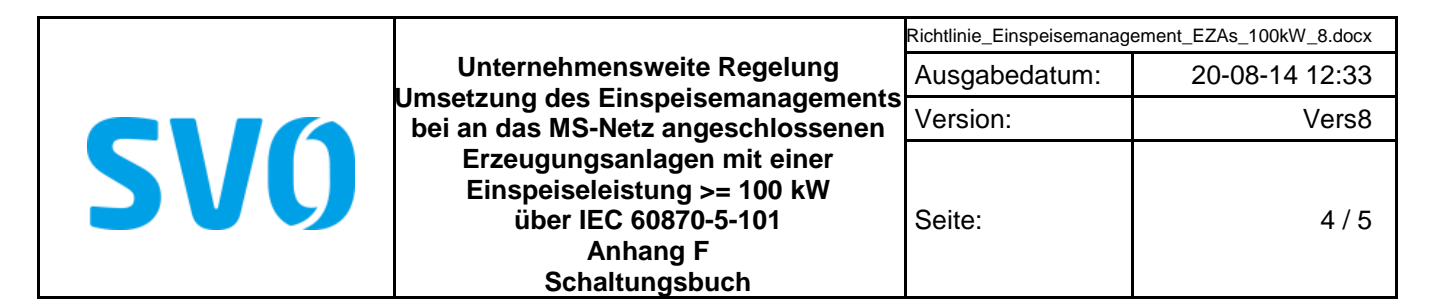

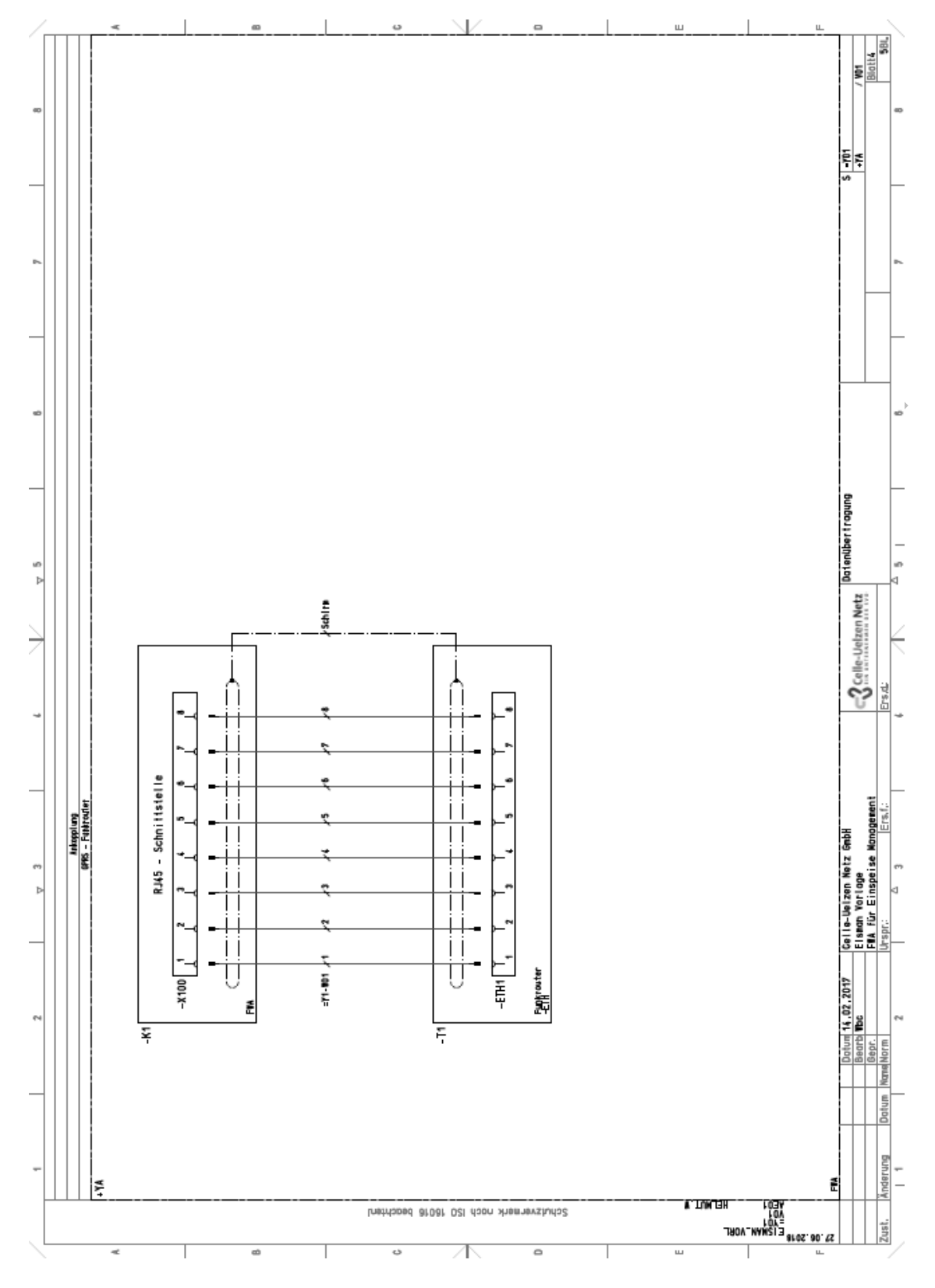

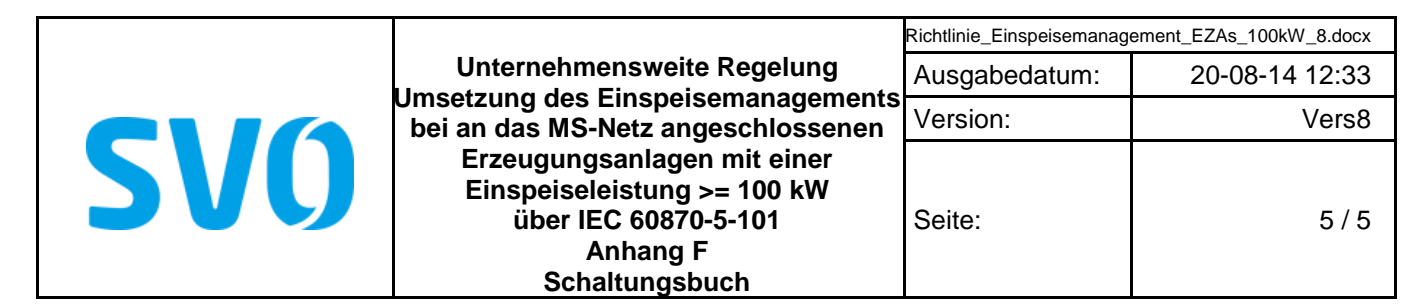

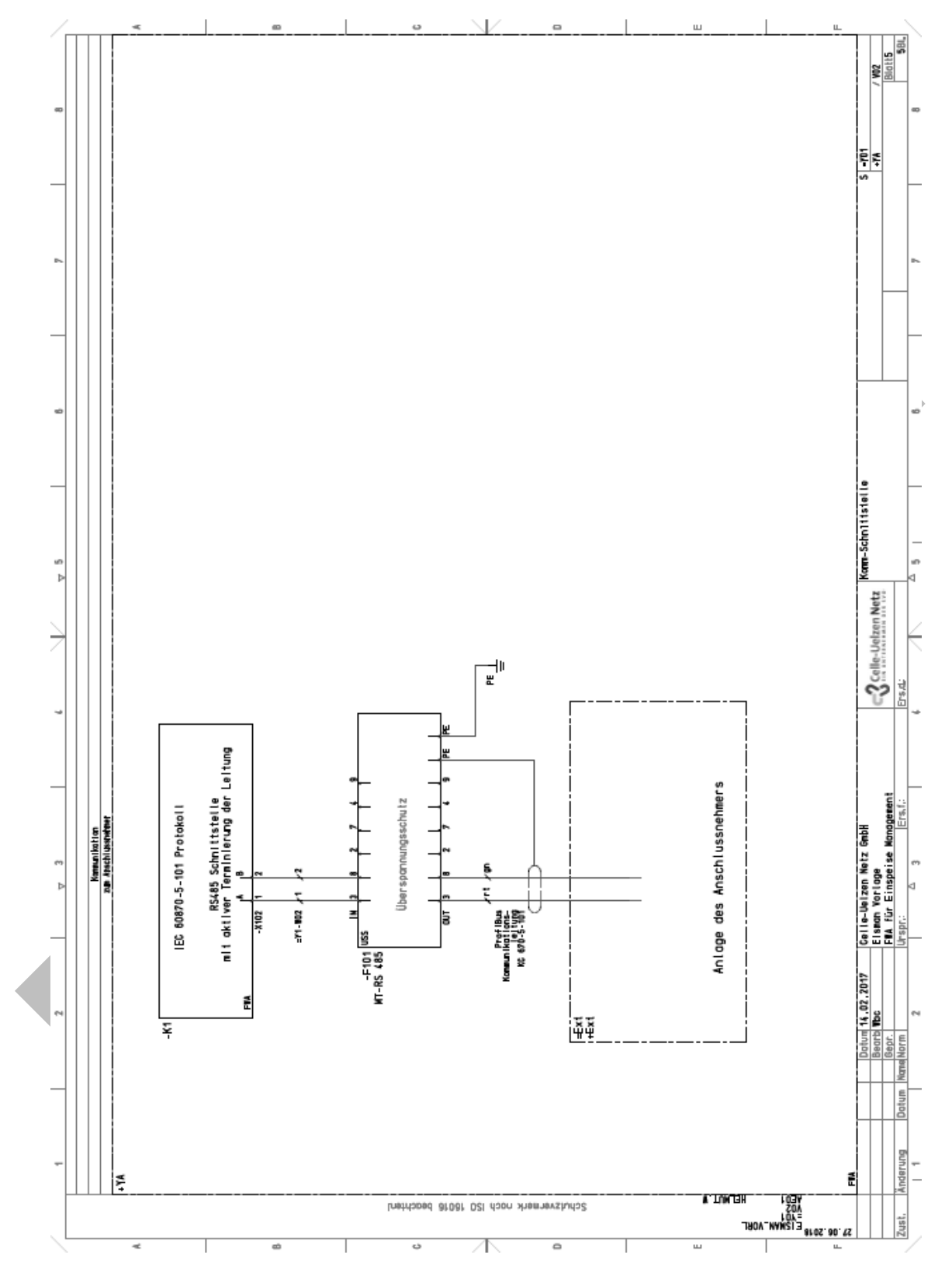

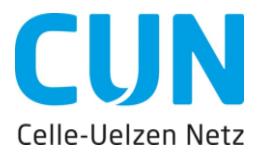

Wahlweise auch via E-Mail an:<br>Wahlweise auch via E-Mail an: Wahlweise auch via E-Mail and<br>Wahlweise auch via E-Mail and<br>Fernwirktechnik@cunetz.de

**\_\_\_\_\_\_\_\_\_\_\_\_\_\_\_\_\_\_\_\_\_\_\_\_\_\_\_\_\_\_\_\_\_\_\_\_\_\_**

Celle-Uelzen Netz GmbH Abteilung TI Leit- und Fernwirktechnik Postfach 22 13 29262 Celle

# *Auftraggeber*

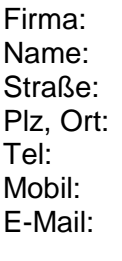

Datum:

CUN-Vorgangsnr.: \_\_\_\_\_\_\_\_

# **Bestellformular**

für das durch den Netzbetreiber beigestellte Gehäuse (Gateway-NB) zur Anbindung des Einspeisemanagements in einer kundeneigenen Übergabestation

# **Erzeugungsanlage**

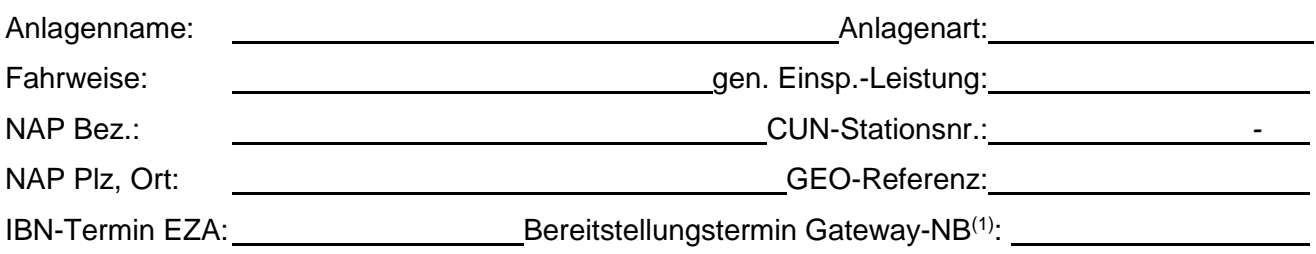

# **Anlagenbetreiber**

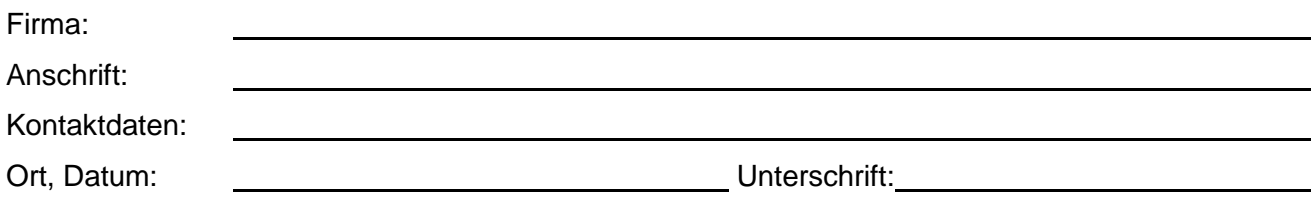

# **Anlagenerrichter**

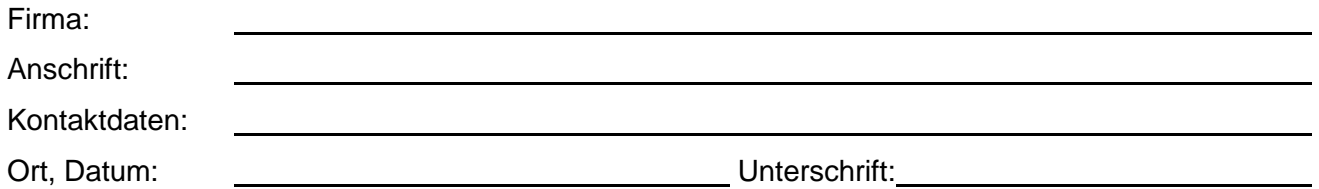

(1) Anmerkung:

Das bestellte Gehäuse kann frühestens nach Ablauf von 10 Arbeitstagen in unserem Lager abgeholt werden (es gilt das Datum der Bestellbestätigung die wir Ihnen nach Eingang der vollständigen Bestellung zusenden).